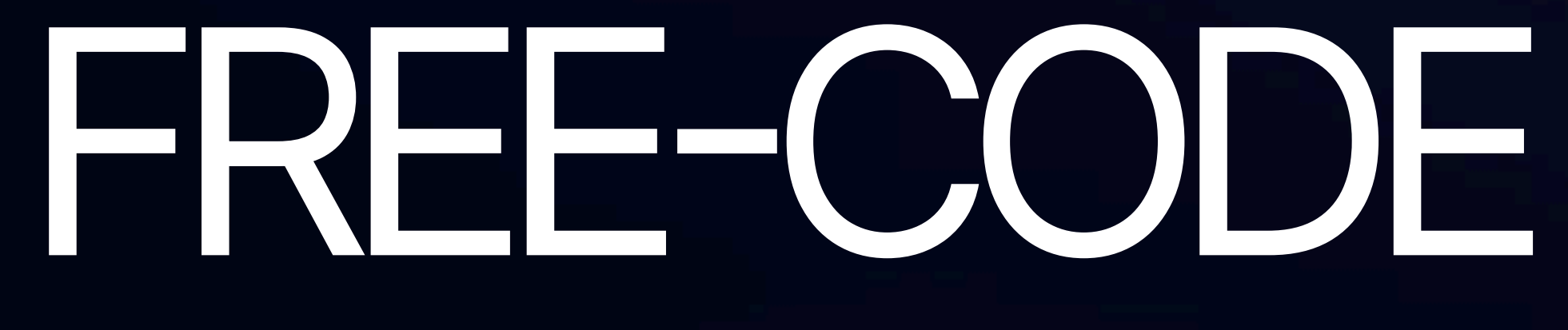

01. BRANDING 02. CONTENT 03. LANDING 04. PRESENTATIONS

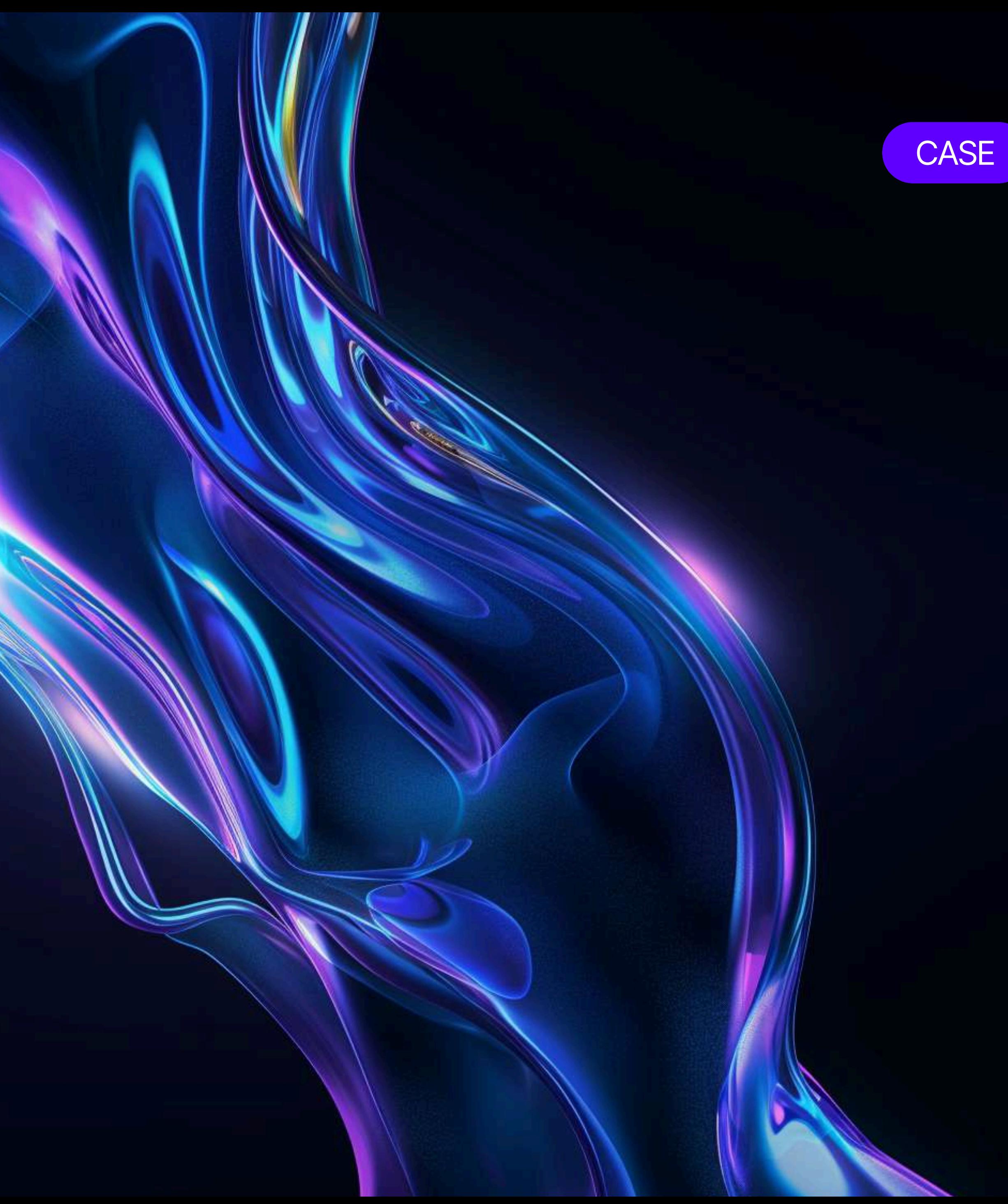

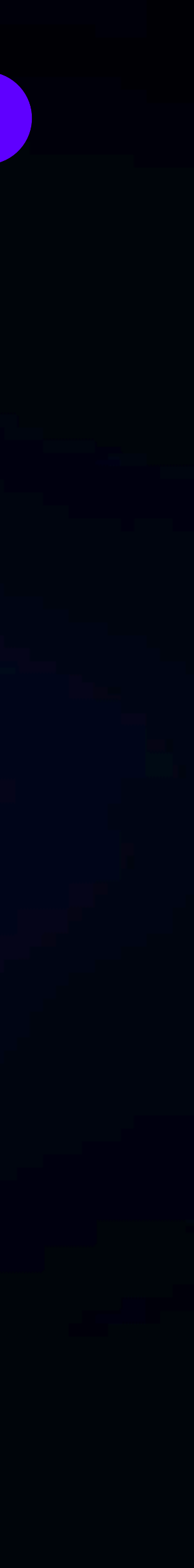

# ONPOEKTE

# Бесплатные курсы по программированию для школьников и студентов колледжей

# Задача

Упаковать проект полностью, в данном случае это разработать

01. БРЕНДИНГ) О2. ПРЕЗЕНТАЦИИ) 04. KOHTEHT 03. ЛЕНДИНГ

Мы собрали всю необходимую по проекту информацию и приступили к работе

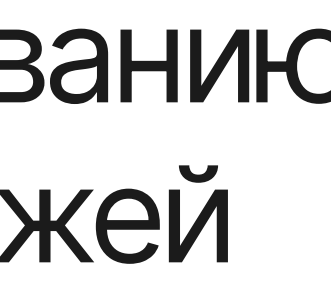

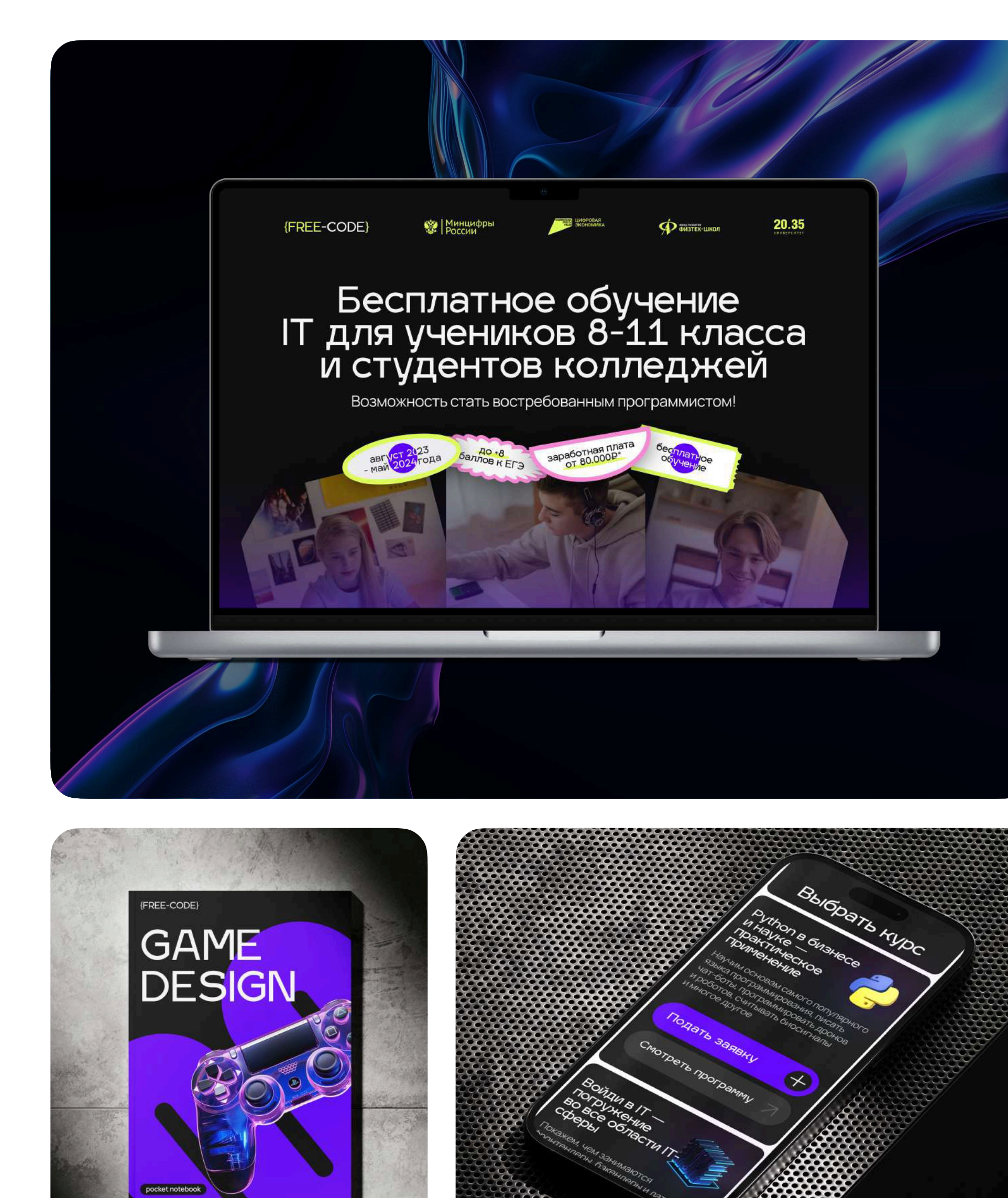

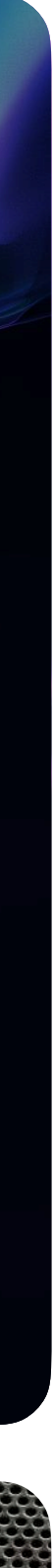

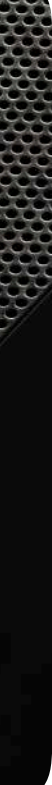

# BRANDING

## Целевая аудитория — подростки 12-18 лет, их родители

Разрабатывая фирменный стиль, ориентировались на ЦА. Дизайн должен быть ярким, дружелюбным, современным, ассоциироваться с программированием и интересным обучением современным профессиям

Составили мудборд, придумали концепции, приступили к разработке стиля — и вот что у нас получилось

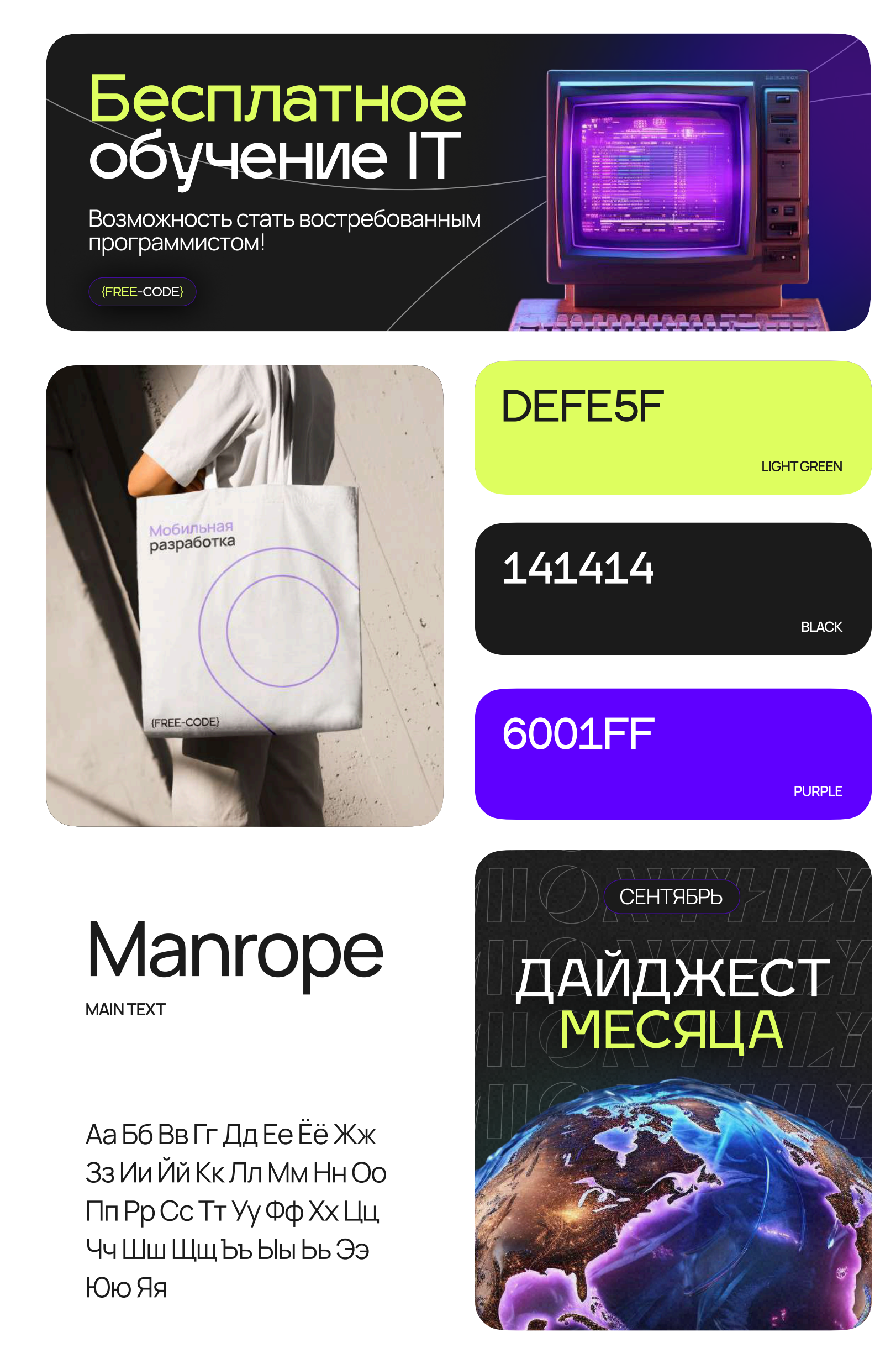

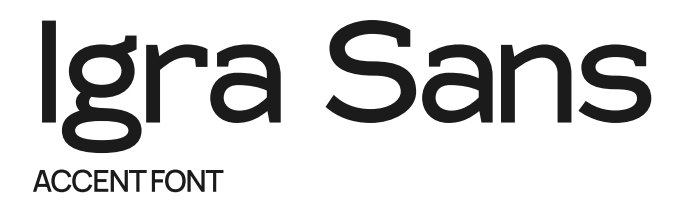

Аа Бб Вв Гг Дд Ее Ёё Жж Зз Ии Йй Кк Лл Мм HH Oo Nn Pp Cc TT Yy Фф Хх Цц Чч Шш Щщ RR OIOI EE ad Iald ad

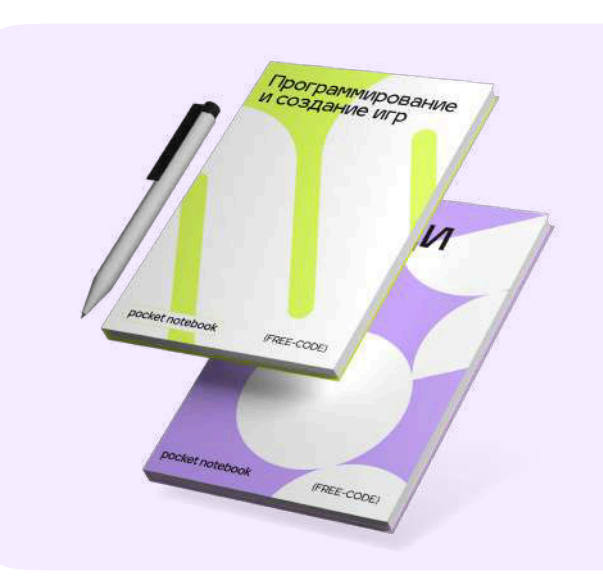

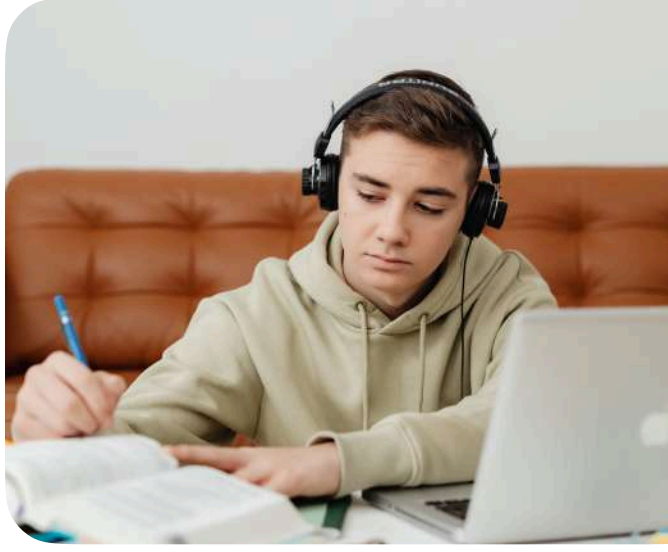

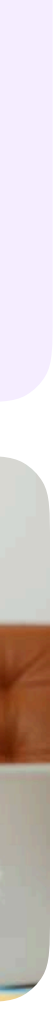

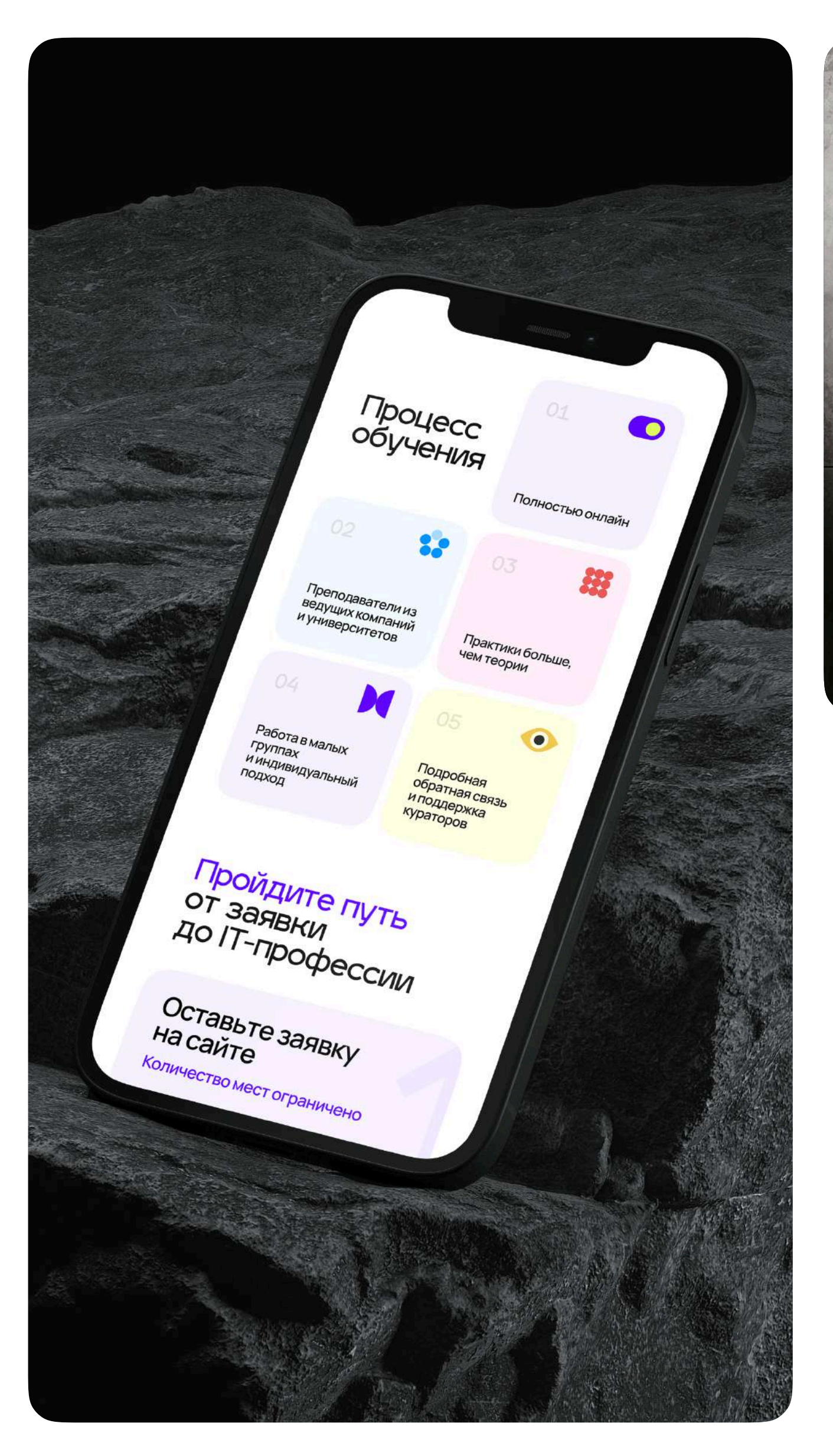

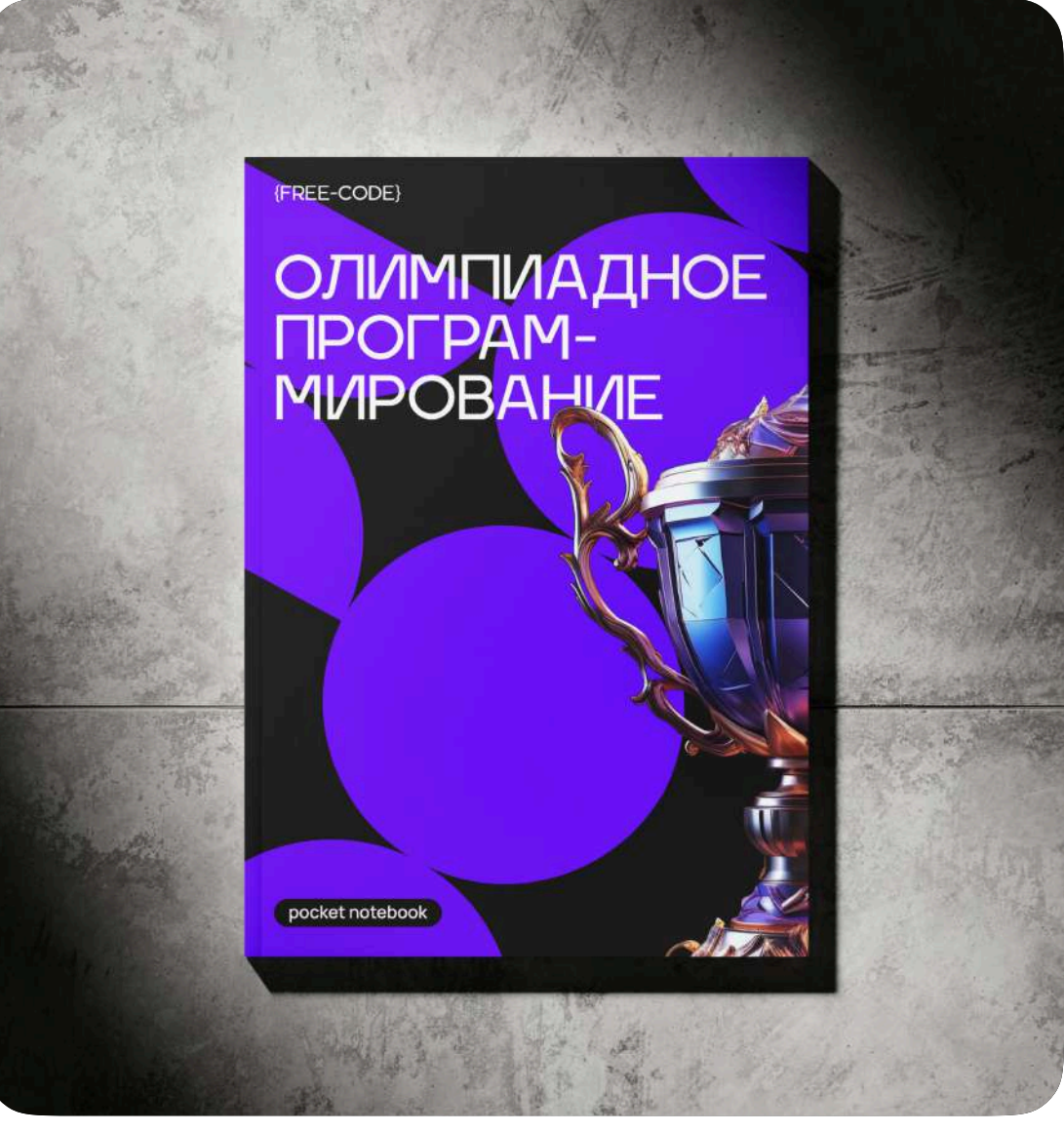

За основу взяли яркие цвета, 3D иллюстрации\* и простые векторные формы

\*сгенерировали в нейросети

### Дизайн, выделяющийся на фоне конкурентов проекта

Использовали акцентный шрифт для заголовков, напоминающий игровой, и гротескный для основного текста

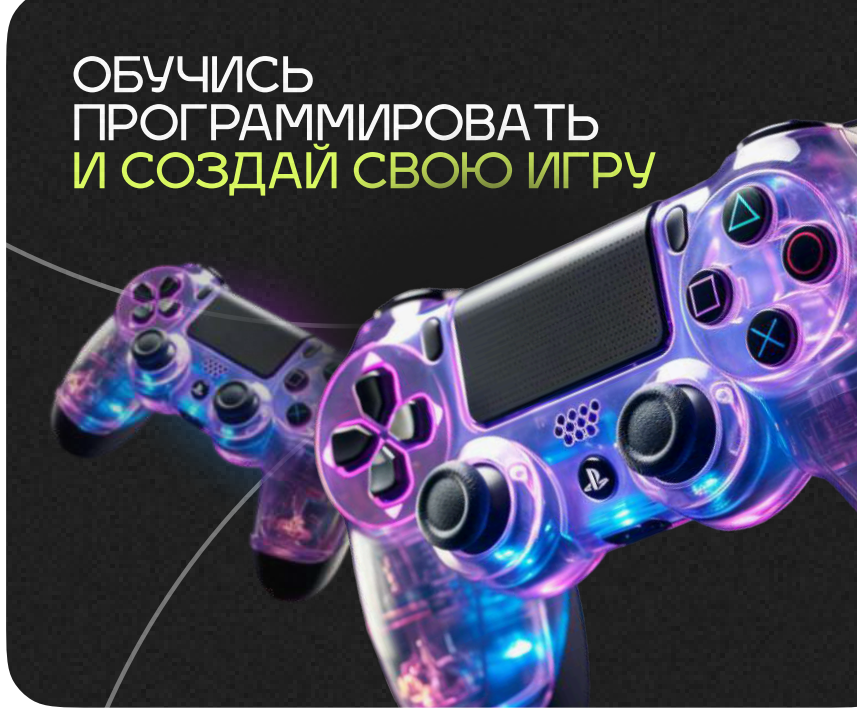

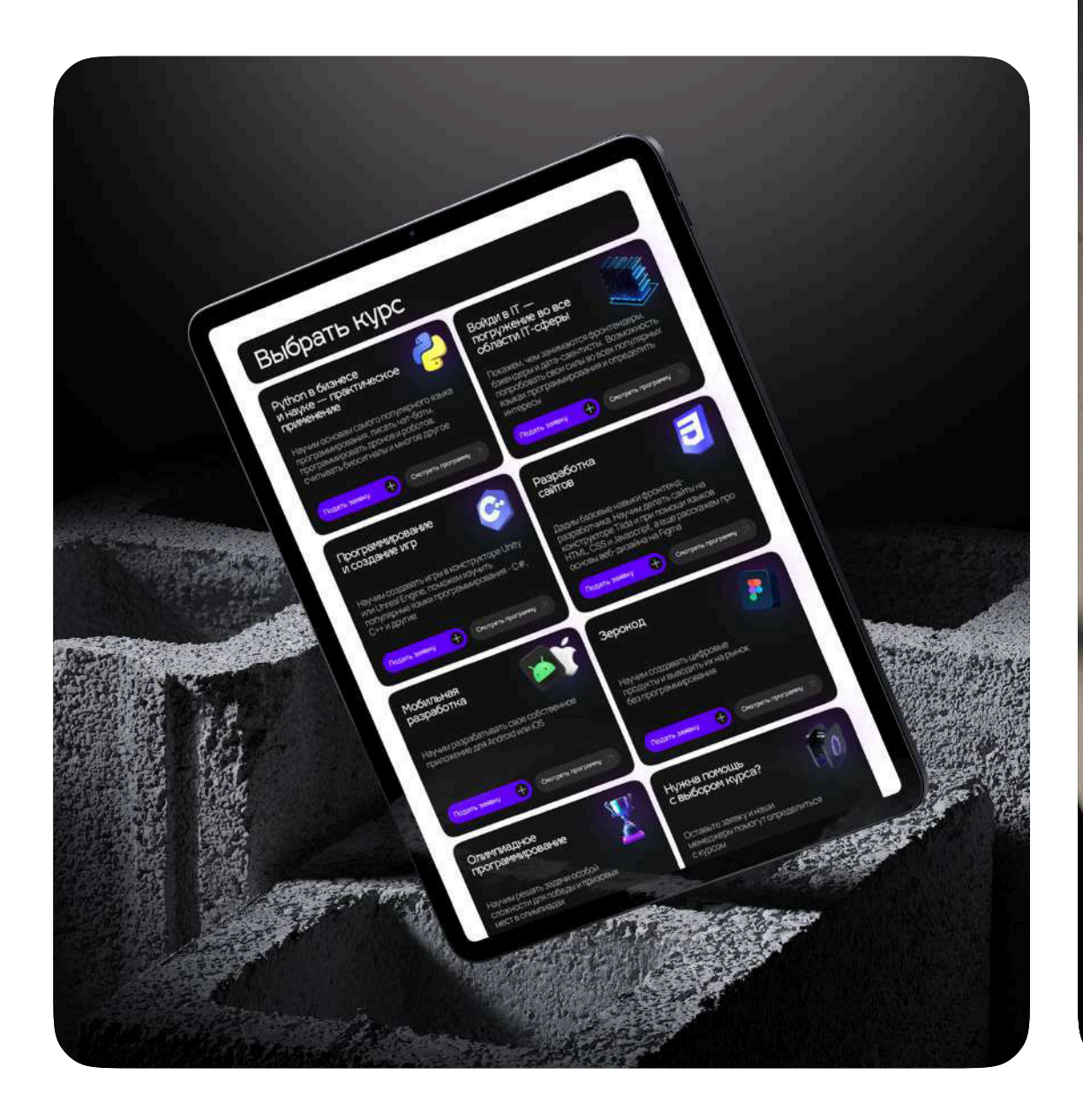

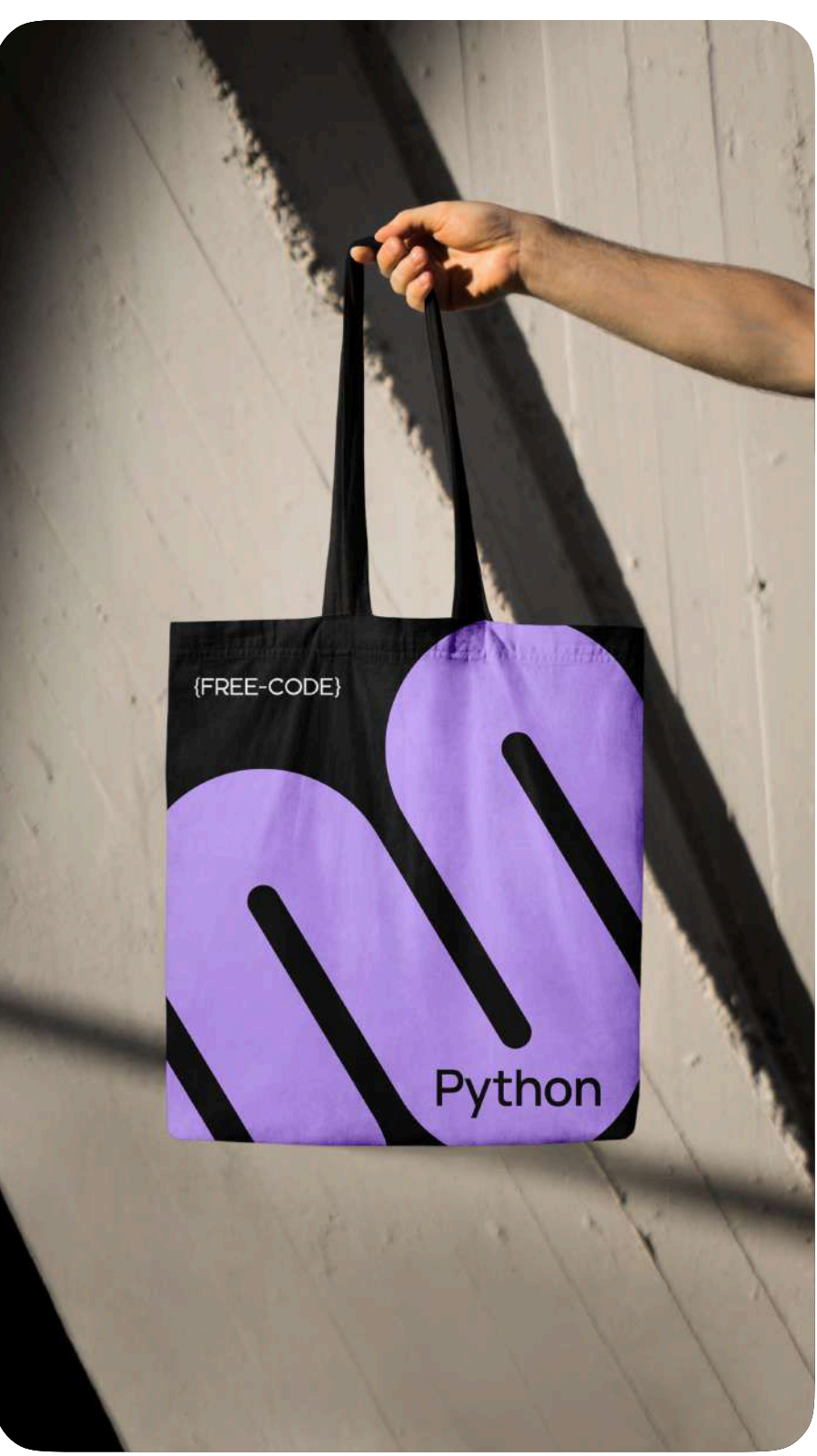

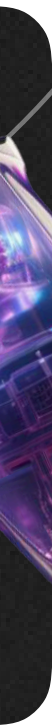

# 3D — с нейросетями

Уникальный контент, который создается в три клика

в 15 раз дешевле, чем привлечение 3D-специалиста

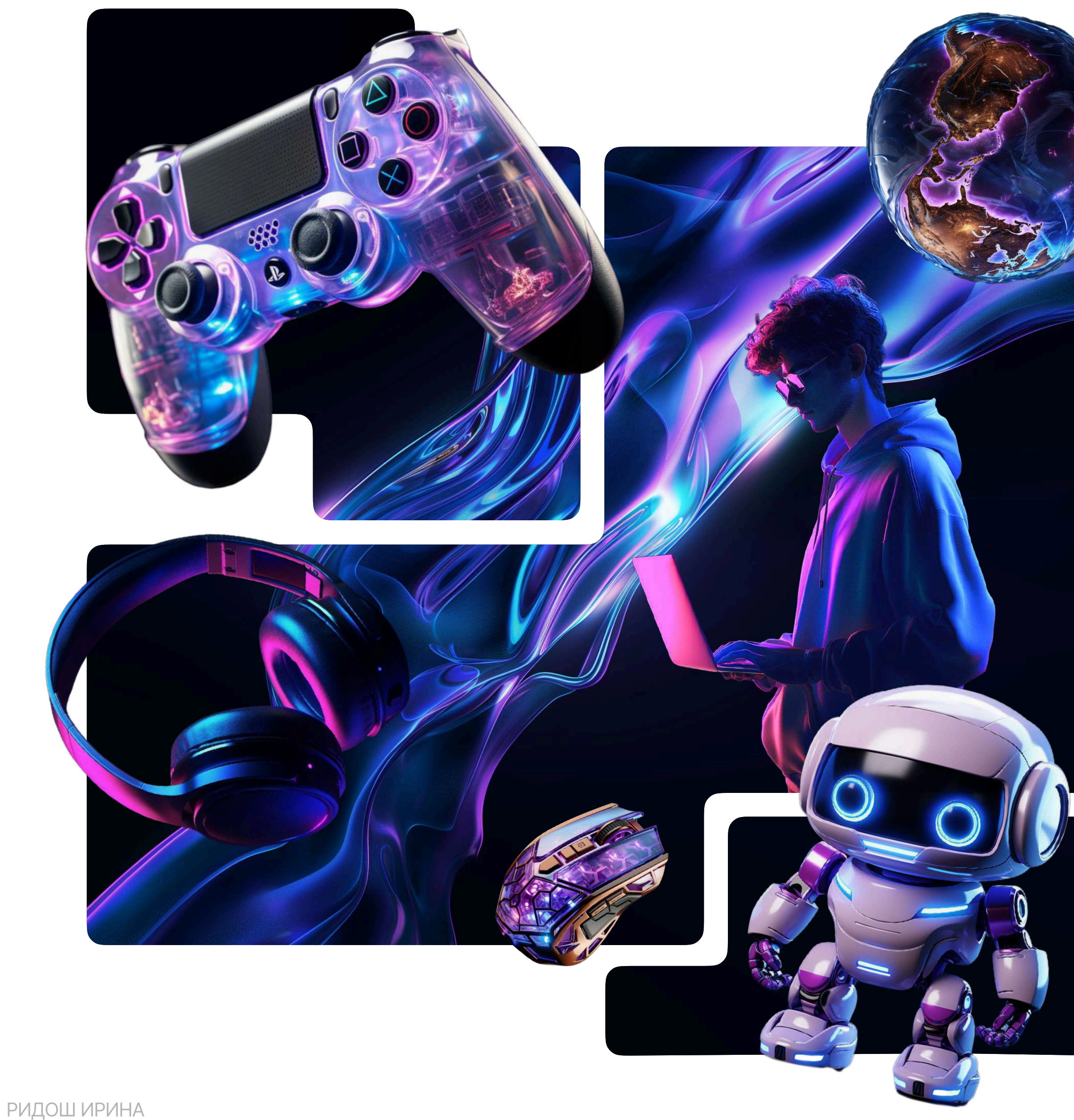

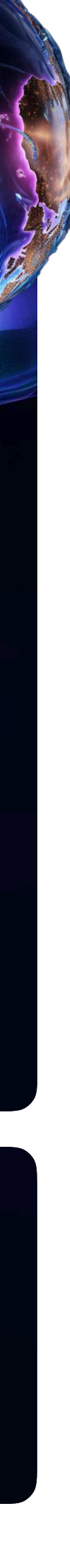

[перейти на сайт](https://free-code.ru/1)

# Задача

Разработать лендинг, который расскажет о курсах и закроет основные вопросы, получить целевые заявки и высокую конверсию, по возможности, снизить нагрузку на колл-центр

## Решение

Провели анализ конкурентов, собрали референсы блоков, сделали прототип сайта, написали тексты и приступили к дизайну

На главном экране добавили фото ЦА, есть четкое УТП — «бесплатное обучение IT», отразили преимущества, которые получит ученик на курсе

# LANDING

луших компани **ИНИВЕРСИТЕТОЕ** 

{FREE-CODE}

Практики больше, нем теории

### Бесплатное обучение для учеников  $8-11$  класса

Возможность стать востребованным программистом!

Код будущего

Курсы по разным интересам

### Для новичков

Программирование с нуля. Іля тех, кто хочет понять, какая

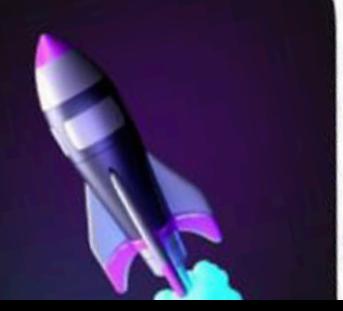

### Для будущих программистов

Для тех, кто не боится кода

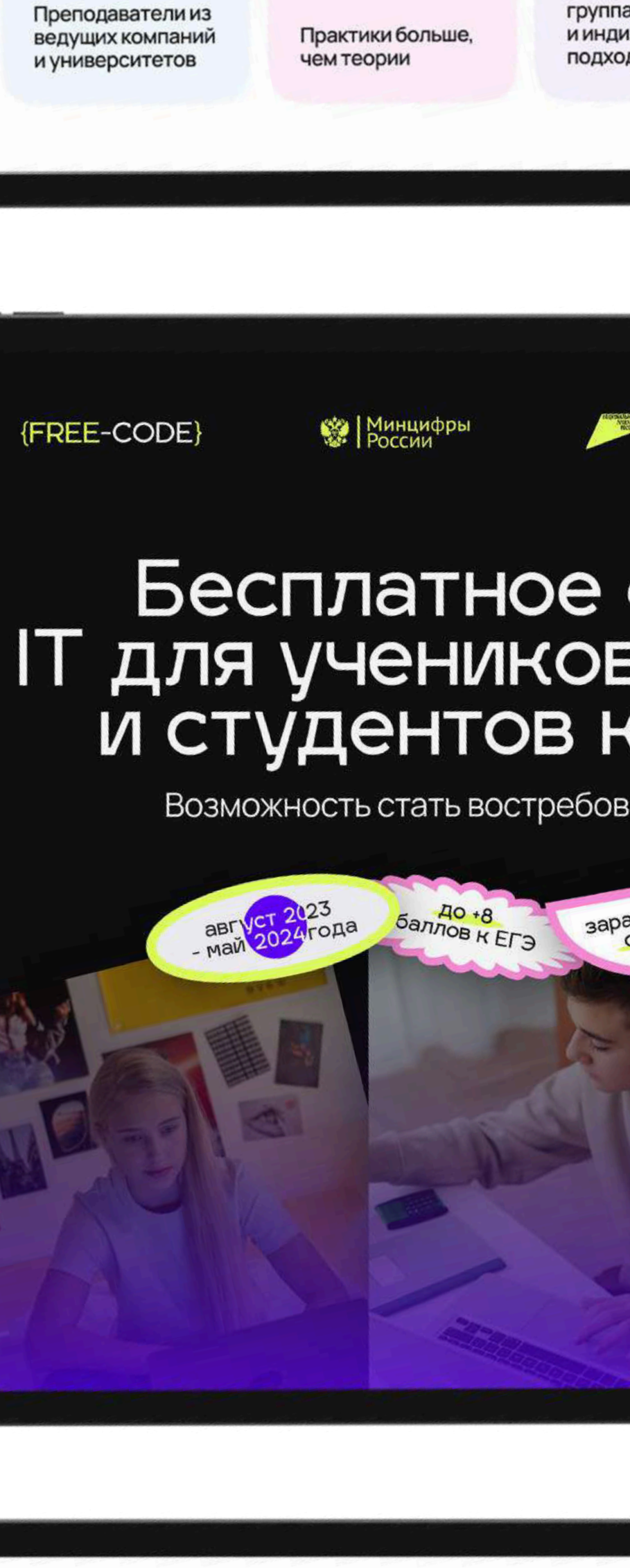

Работ

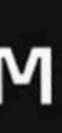

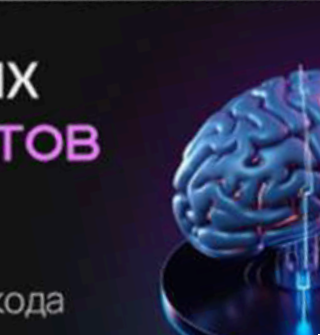

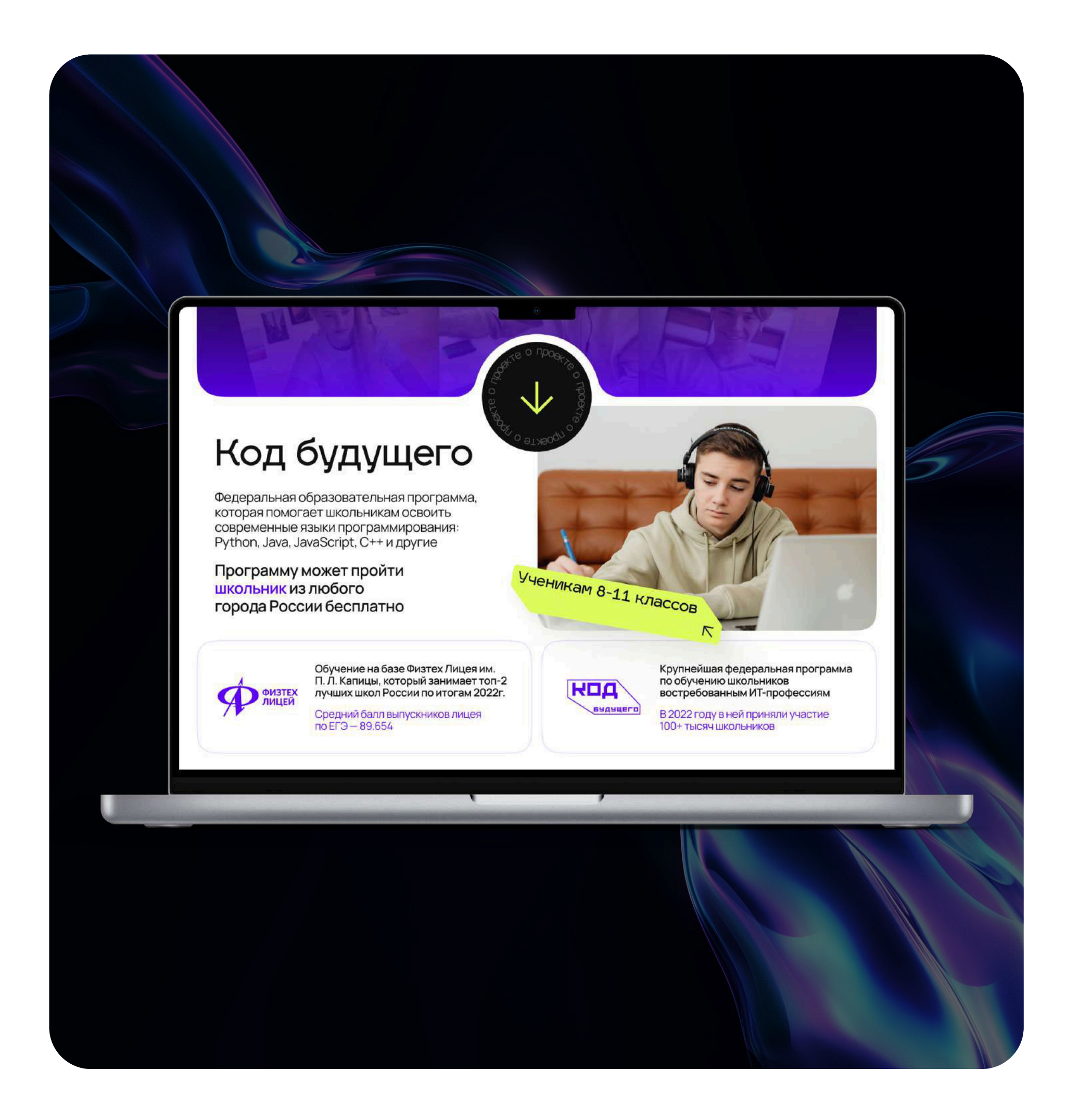

### Чередуем светлые и темные экраны, чтобы управлять вниманием пользователя

### Возможность стать востребованным программистом!

баллов к ЕГЭ

заработная плата

бесплат

# Код будущего

**CeHT** 

од года

Федеральная образовательная программа, которая помогает школьникам освоить современные языки программирования: Python, Java, JavaScript, C++ и другие

### Программу может пройти школьник из любого города России бесплатно

Ученикам 8-11 классов

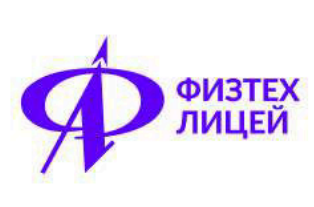

Обучение на базе Физтех Лицея им. П. Л. Капицы, который занимает топ-2 лучших школ России по итогам 2022г.

Средний балл выпускников лицея<br>по ЕГЭ — 89.654

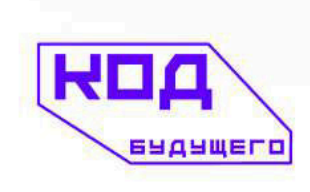

Крупнейшая федеральная программа по обучению школьников востребованным ИТ-профессиям

**ROA** 

**GUAUWELD** 

В 2022 году в ней приняли участие 100+ тысяч школьников

 $\overline{\wedge}$ 

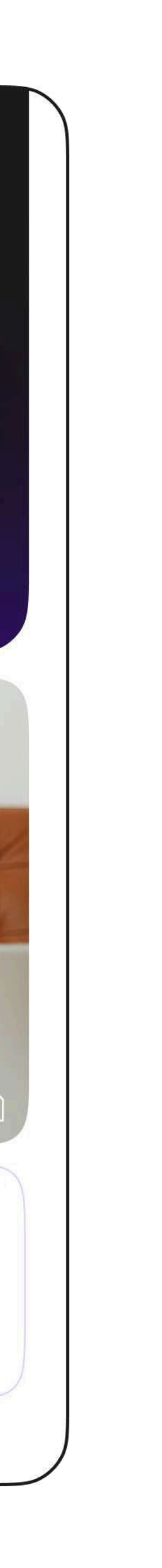

## Выбрать курс

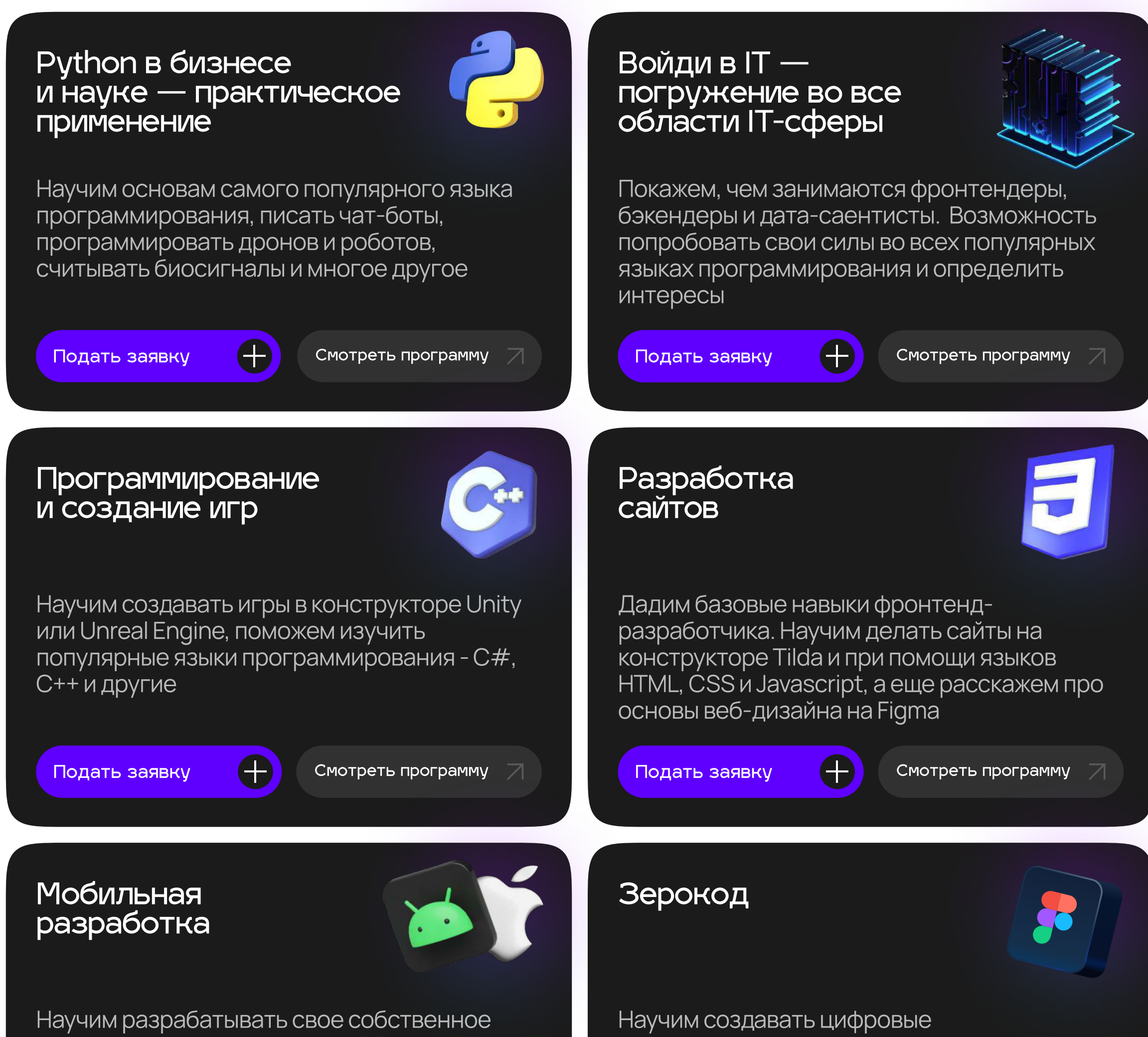

приложение для Android или iOS

продукты и выводить их на рынок без программирования

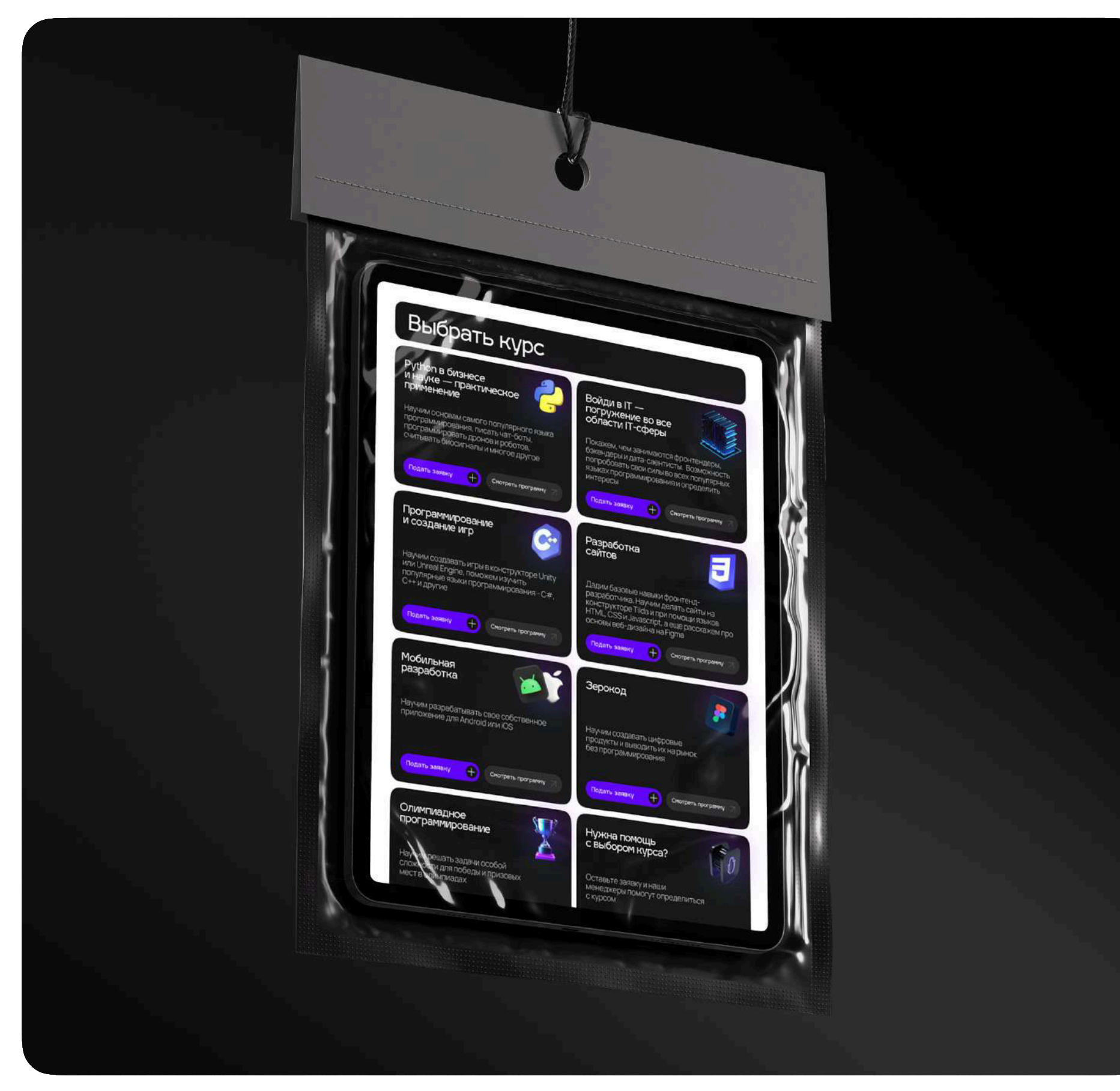

Кроме основного лендинга были разработаны внутренние страницы для мероприятий проекта, инструкции по регистрации на программе и др.

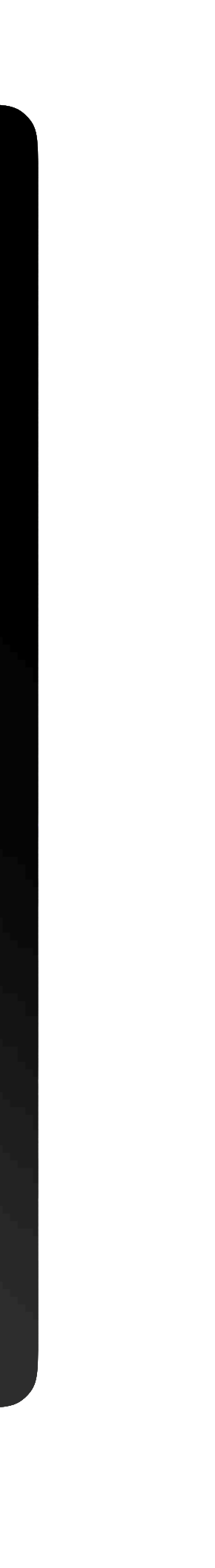

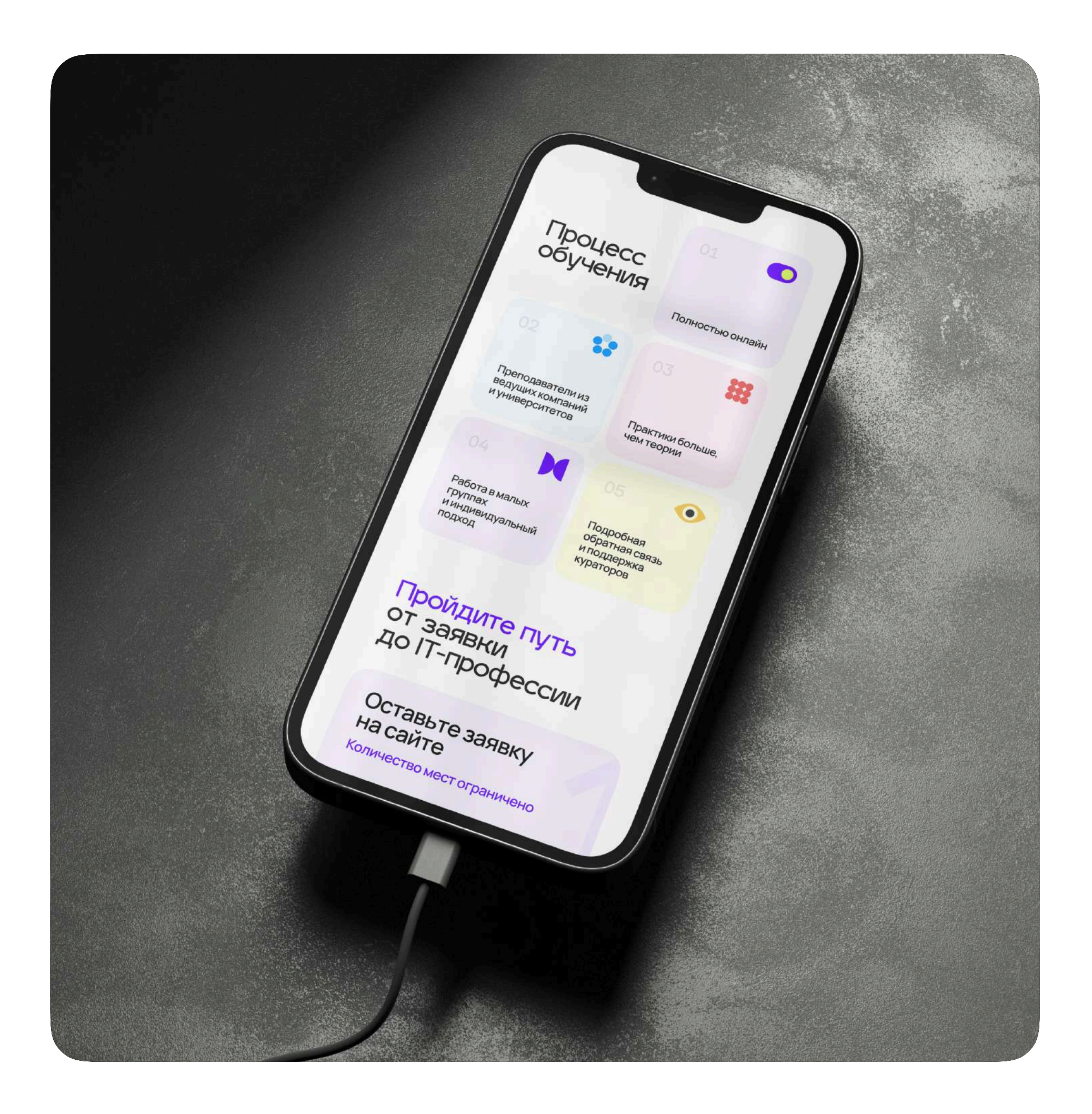

Сайт выполнен в блочном стиле, что позволяет просто и быстро ориентироваться по контенту даже с мобильных устройств

### Пройдите путь ОТ ЗАЯВКИ до IT-профессии

# Оставьте заявку<br>на сайте

Количество мест ограничено

Набор начнется в ближайшее время. Оставьте заявку, чтобы узнать информацию о старте образовательных групп

Подтвердите заявку на Госуслугах с подтвержденного аккаунта

Как только набор будет открыт, подтвердите заявку на выбранный курс и загрузите справку об обучении в школе за 2022–2023 учебный год

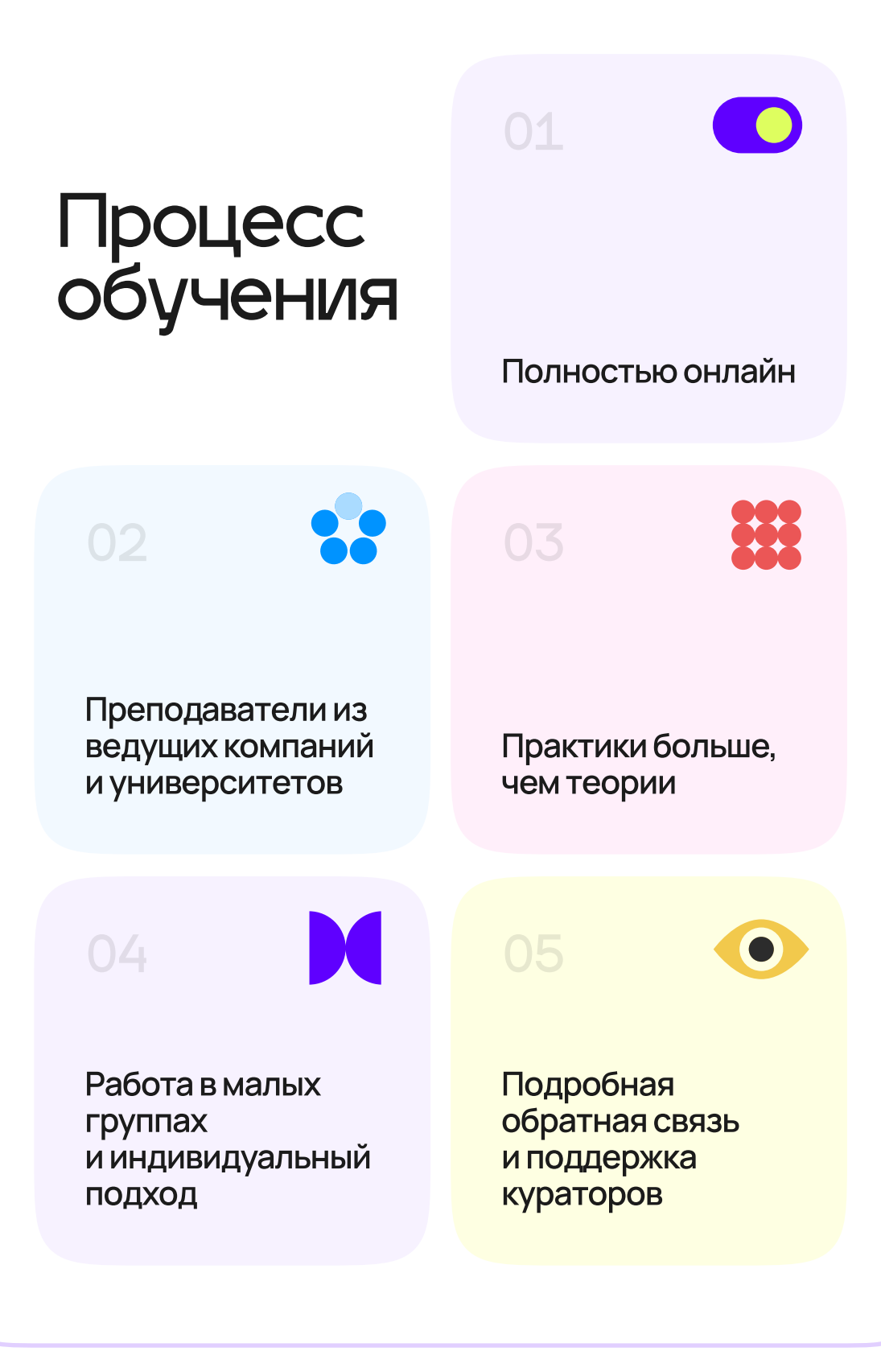

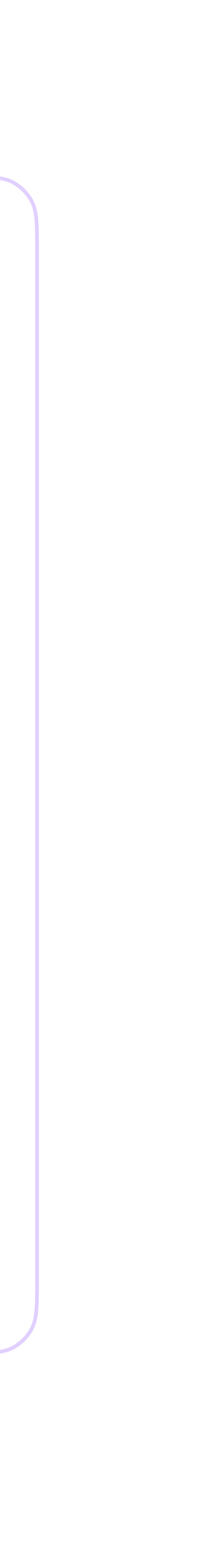

# PRESENTATION

## Какой язык программирования выбрать?

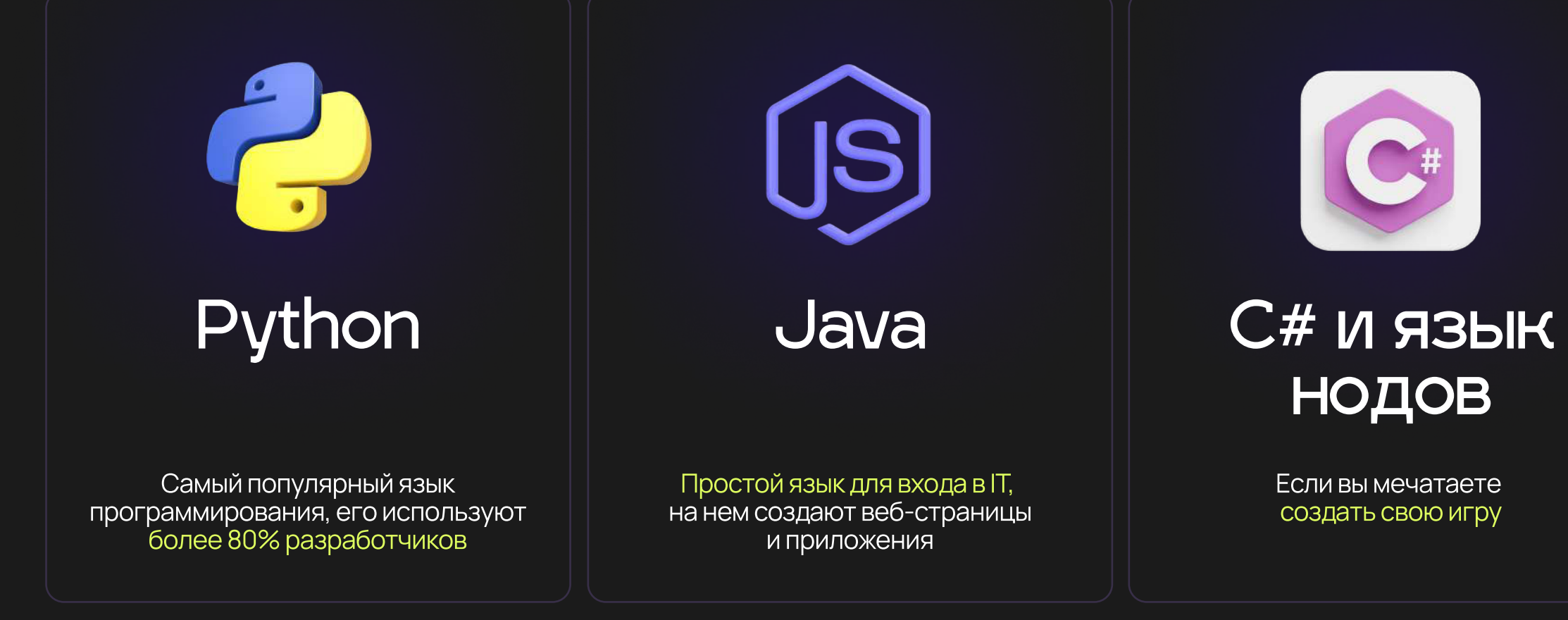

Для проекта мы разработали 30+ презентаций для вебинаров, лекций, практических занятий, школ и учителей

{FREE-CODE}

## Мы поможем **развить Soft skills**

Работа с однокурсниками и на занятиях поможет прокачать навыки

### Дополнительные занятия и соревнования для развития Soft Skills:

- обратная связь от экспертов • работа в командах
- конкурсы с питчингами • ОЛИМПИАДЫ

# Спрос на программи

### 70.000P

СРЕДНЯЯ ЗАРПЛАТА

ЗНАНИЕ ПРОГРАММИРОВАНИЯ ПОМОГАЕТ<br>ВЫБИРАТЬ ИЗ РАЗНЫХ ПРОФЕССИЙ

63% **КОМПАНИЙ ИШУ** 

КАДРОВЫЙ ДЕФИЦИТ<br>ПРОДЛИТСЯ НЕ МЕНЕЕ 2-Х Ј

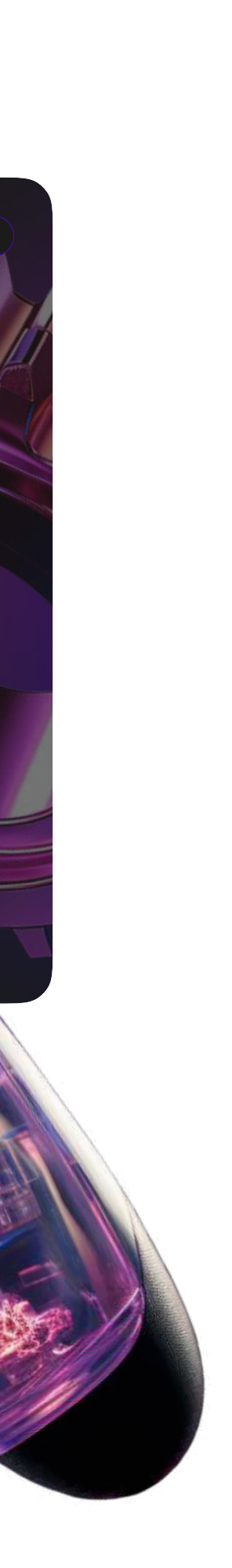

{FREE-CODE}

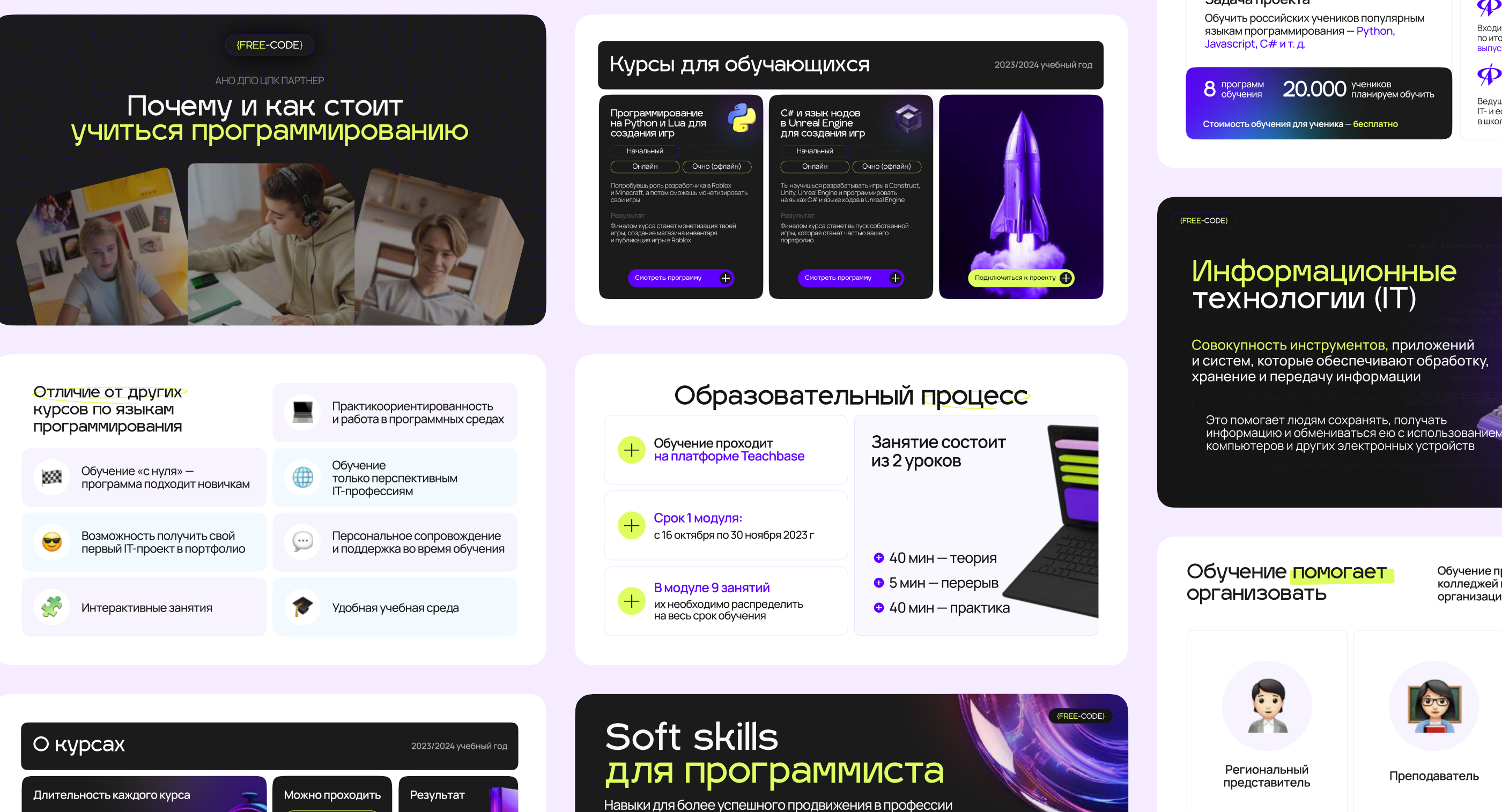

• Коммуникация

для общения с клиентом и командой

помогает понимать эмоции, намерения<br>и мотивацию других людей

Онлайн  $144$  ak.  $4aca =$ Новый проект<br>в портфолио Очно (офлайн)  $4$  учебных  $\times 36$  академических Подходят для разных уровней знаний Оказываем поддержку<br>при поступлении в ВУЗ  $\mathbf{r}$ оустроистве!

СТАРТ РЕГИСТРАЦИИ С 01 ИЮНЯ 2023 ГОДА

#### Код будущего

Реализуется в рамках федерального проекта «Развитие кадрового потенциала ИТ-отрасли» национальной программы «Цифровая экономика»

#### Задача проекта

#### Проект реализуется при поддержке **Величникоры** экономика 20.35 **Ф**

Партнеры проекта

**D** DINTEX Входит в топ-2 лучших школ России Dought B Ton Ziny Hark BROTT SCORE<br>по итогам 2022 г. со средним баллом<br>выпускников по ЕГЭ - 89.6

#### **Физтех-школ**

Ведущая организация в России по развитию IT- и естественно-научного образования<br>в школах на базе опыта Физтех-лицея

### Программист —<br>профессия будущего

В программировании

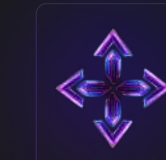

десятки направлений можно сменить вектор, если задачи надоели

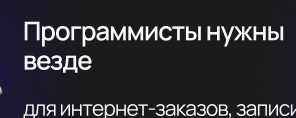

для интернет-заказов, записи к врачу и доставки еды

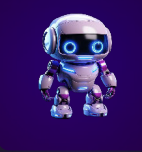

ИИ не сможет заместить профессию

(FREE-CODE)

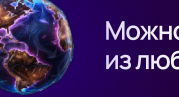

Можно работать из любой точки мира

Обучение проводится на базе школ, колледжей и других образовательных организаций

**TOTAL** 

Образовательное учреждение

### Поддержка проведения обучения

для площадок

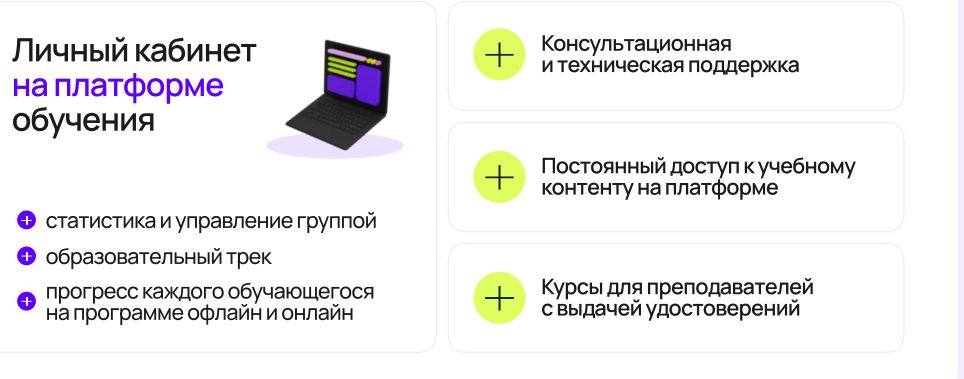

#### (FREE-CODE) Какой язык программирования выбрать? (JS)  $\mathbf{C}^{\#}$ Python  $C#$  и язык Java НОДОВ

Если вы мечатаете<br>создать свою игру

РИДОШ ИРИНА

**•** Принятие решений

информации

• Эмоциональный интеллект • • Критическое мышление

для быстрых правок и достижения результатов

чтобы взвешенно подходить к потреблению

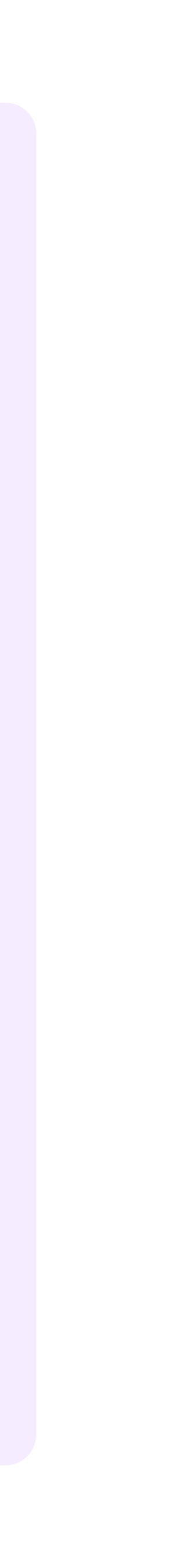

# CONTENT

# Задача

Упаковать полезный контент для телеграм-канала и группы ВК, оформить обложки для блога, сертификаты об окончании модулей, карты обучения, креативы для рекламы проекта и т.д.

## Решение

Поставили на поток дизайн постов на канал и обложек статей в блог. На основе разработанного фирменного стиля разработали дизайн всего контента

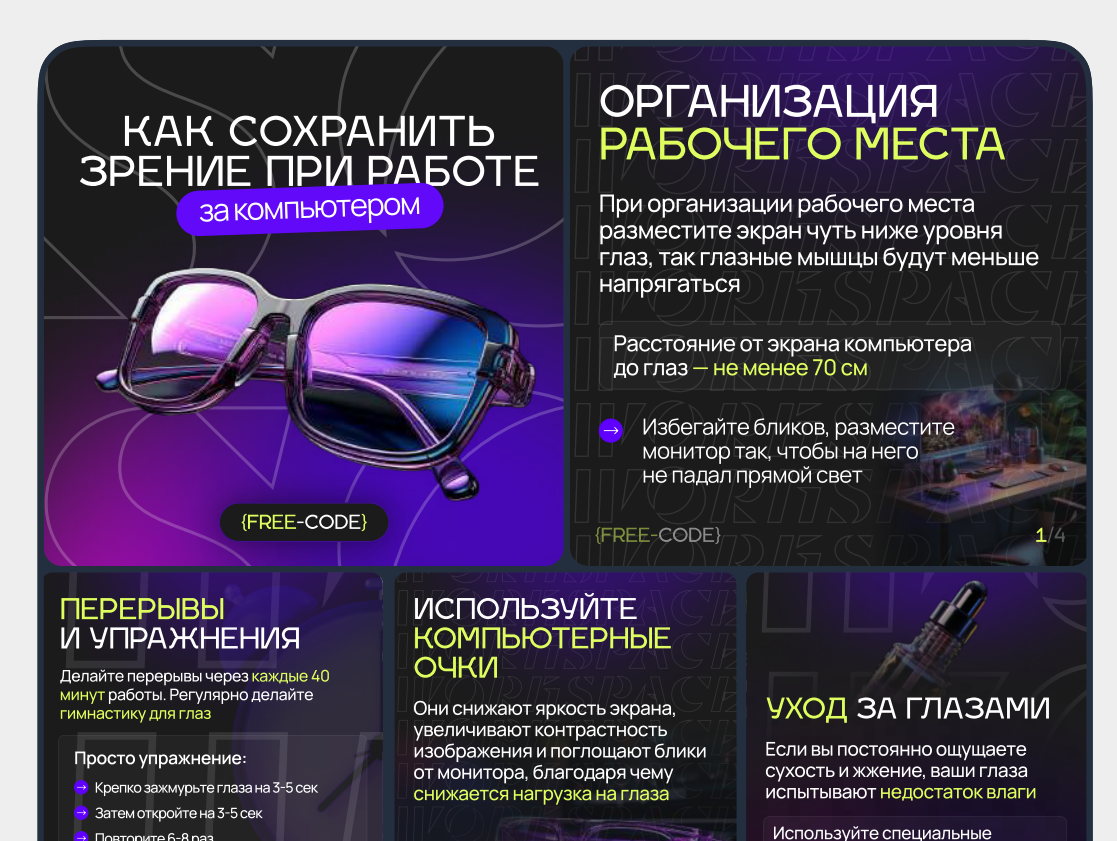

Длительная работа за компьютером приводит к усталости глаз и может стать причиной ухудшения зрения. Как избежать этих последствий? Делимся советами:

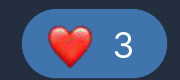

 $\bigcirc$  Leave a Comment

#### 5 СОВЕТОВ ДЛЯ ЭФФЕКТИВНОГО **ОБУЧЕНИЯ**

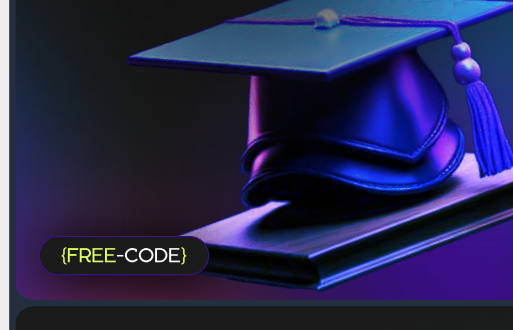

#### Учитесь себя **МОТИВИРОВАТЬ**

Главный враг прокрастинации инициатива

Трактика показывает нужно только начать. и учёба вас поглотит

REE-CODE)

#### Пишите **КОНСПЕКТЫ**

Ведение конспекта помогает

- выделить смысловые части
- зафиксировать ключевые
- идеи
- выявить закономерности систематизировать

рмацию

#### **Избавляйтесь** от информационного Mycopa социальные сет мессенджеры электронная почта игрыит.д. Всё это мешает усвое

COBET Nº1

{FREE-CODE)

#### Выполняйте домашнюю работу сразу после урока

Это поможет вам не копить задания

А ещё, лучший способ закрепить знания — применить их на практи

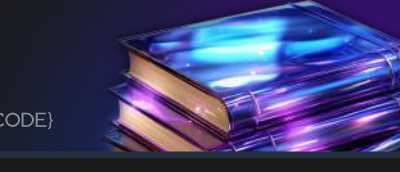

### Гуляйте чаще

Прогулки на свежем воздухе способствуют насыщению мозга кислородом

А «сытый» мозг эффективнее обрабатывает и усваивает информацию

терять мотивацию и действительно взять от ой программы всё? Собрали для вас пять

COBET Nº4

 $\bigoplus$  2  $26)$ 

 $\odot$  273 16:00

 $\bigcirc$  Leave a Comment

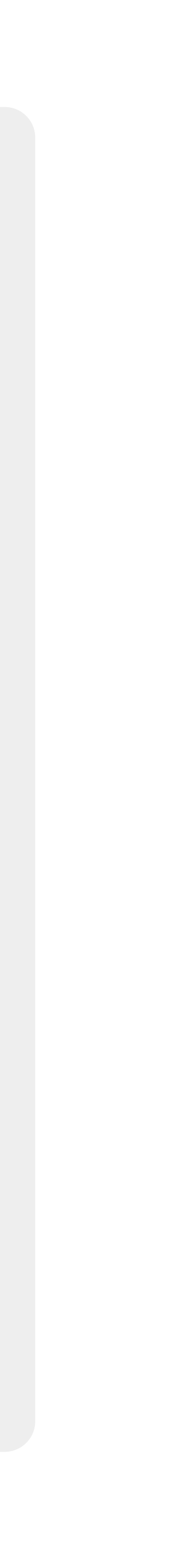

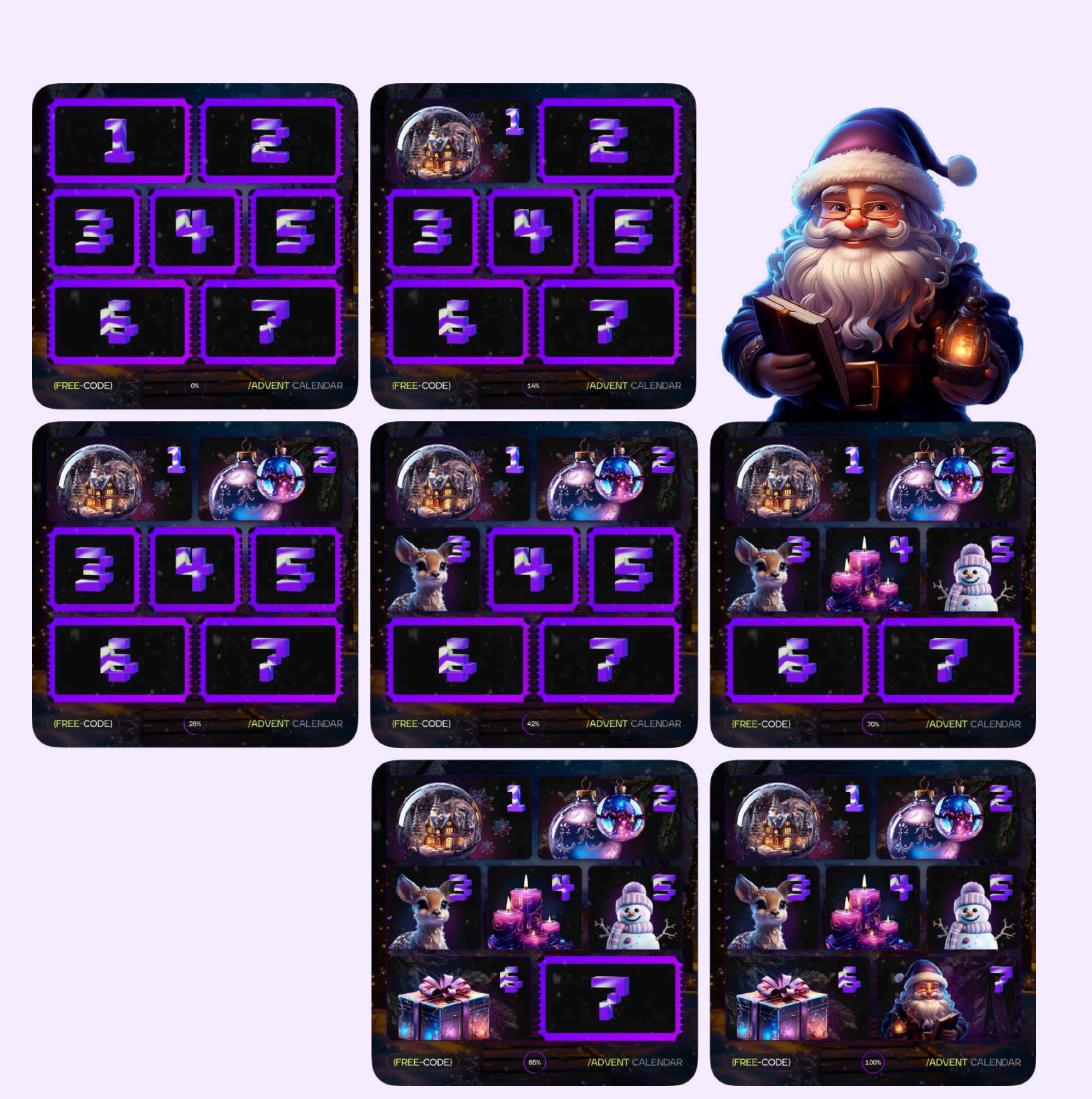

# Разработали адвент-календарь и устроили новогодний интерактив «Украшение елки в Figma»

- Задизайнили адвент календарь на неделю, новый день — новое задание
- Подготовили файл в Figma для украшения елки среди учеников на курсе, а затем отправили им новогодние открытки с получившейся елкой дельги.<br>Новогодние открытки с получившейся елкой дельги.

Сгенерировали иллюстрации с помощью нейросети в новогодней стилистике: иконки, елочные игрушки и персонажей

### НОВОГОДНЯЯ ОТКРЫТКА

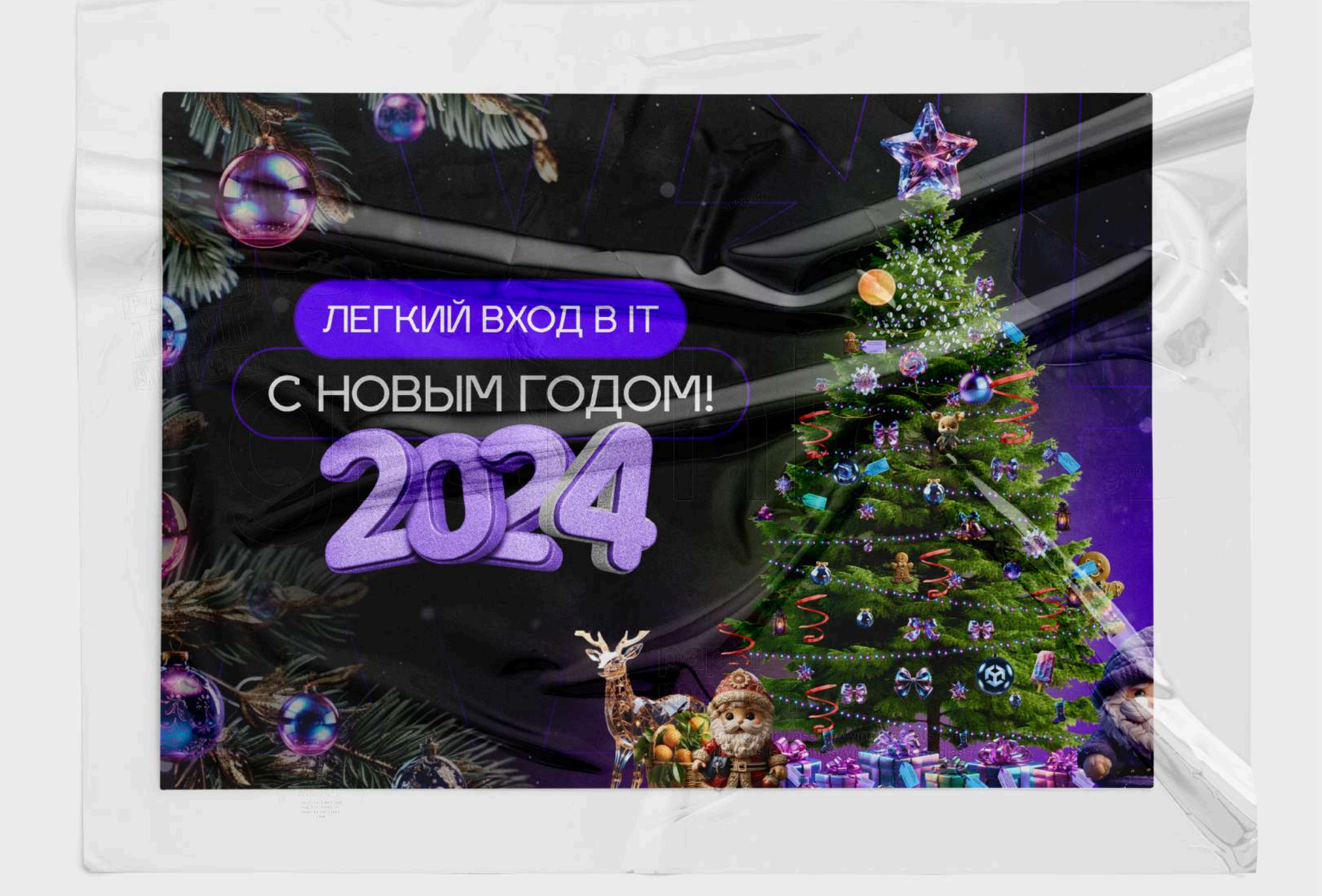

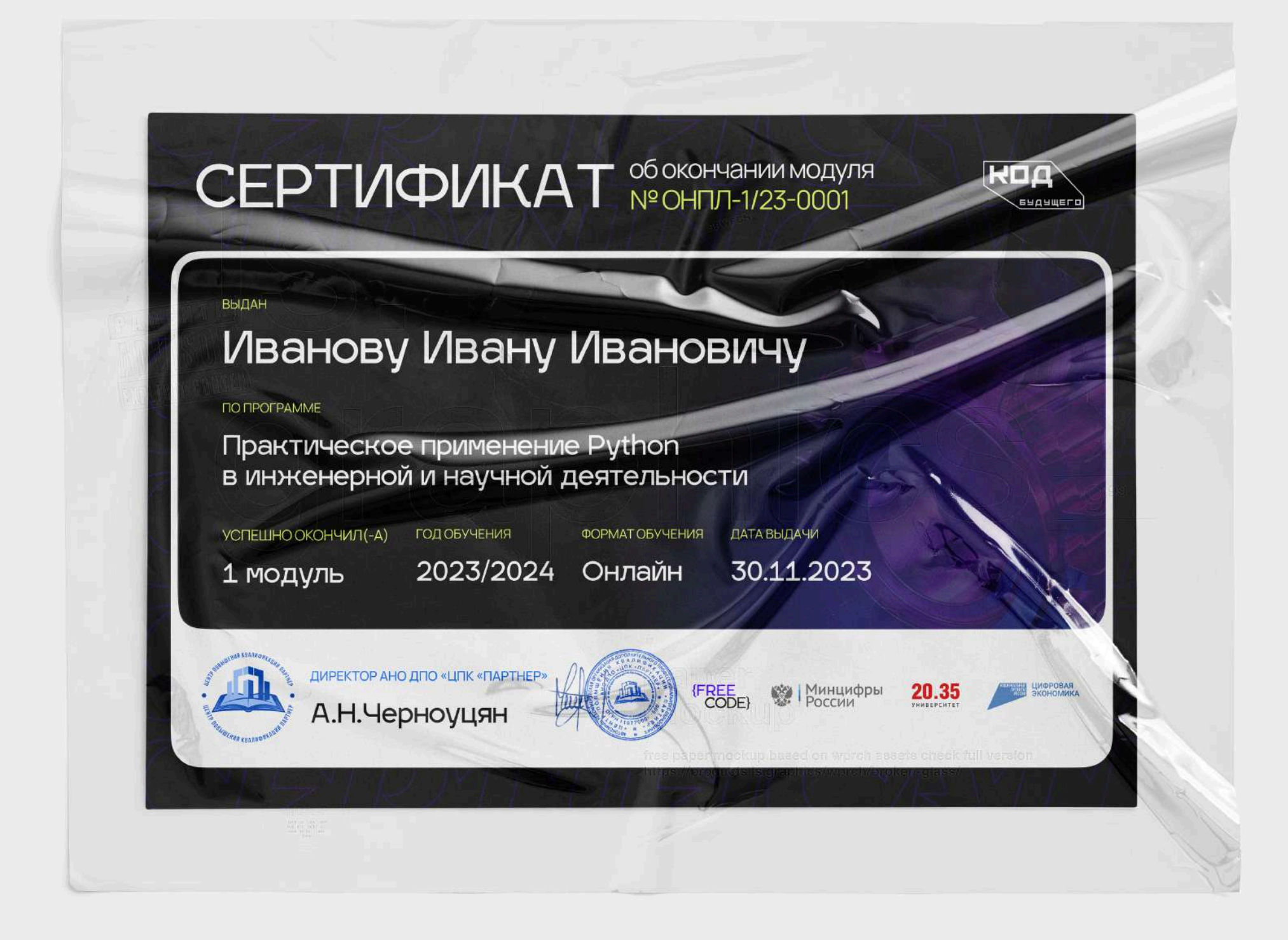

### СЕРТИФИКАТ

[РИДОШ ИРИНА](https://ridoshirina.ru/ridoshirina?utm_source=presentation)

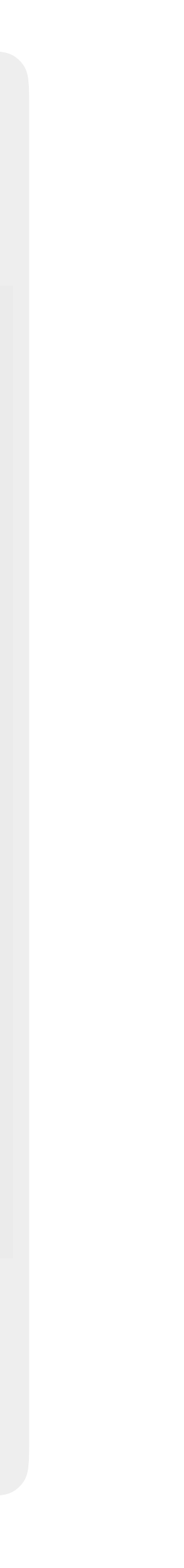

Чтобы повысить интерес к обучению мы собрали «путь ученика»

Теперь ученик наглядно видит на каком этапе обучения он находится и какие темы его ждут впереди

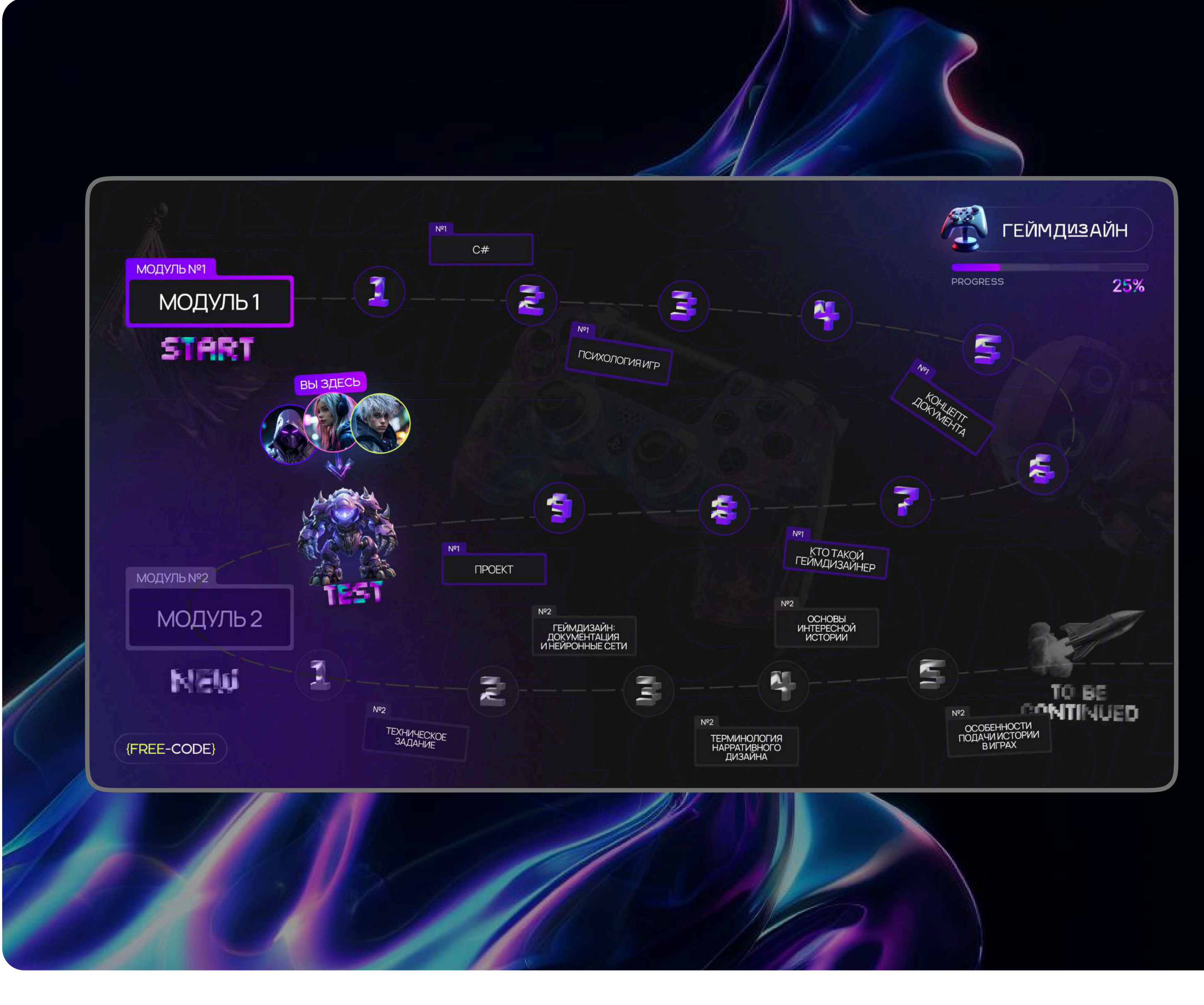

РИДОШ ИРИНА

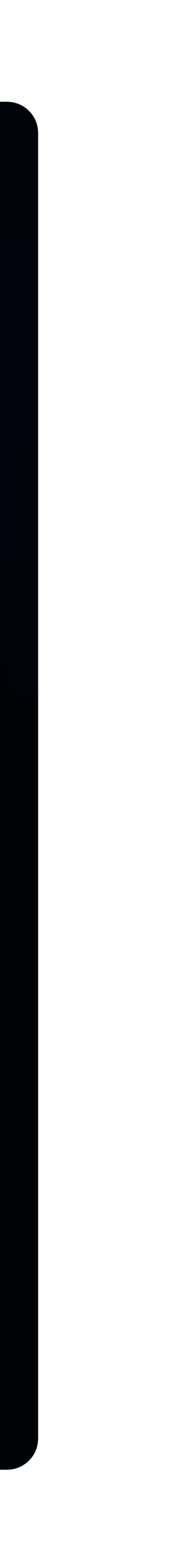

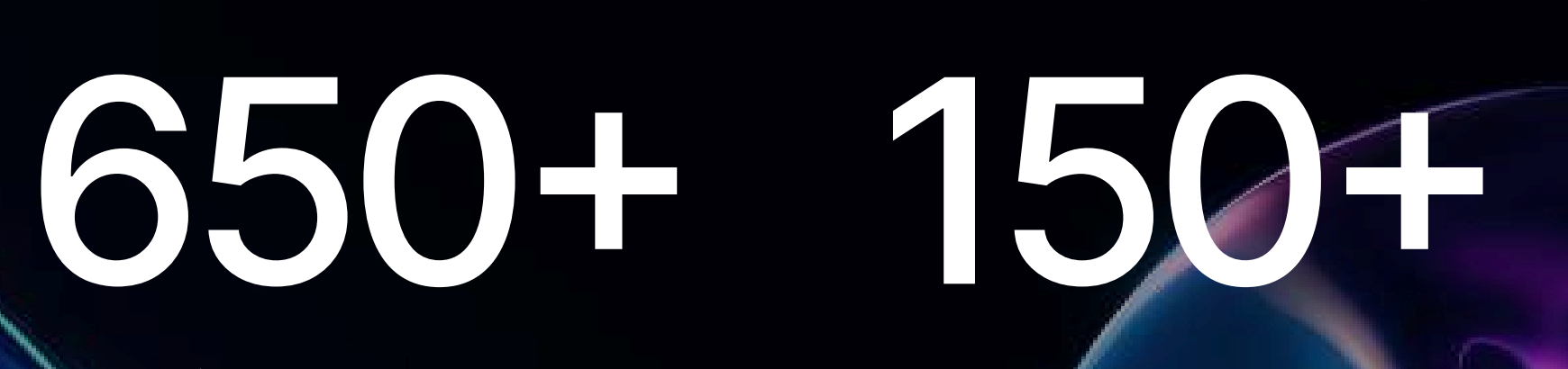

изображений

38+ презентаций

постов и статей

18,7% конверсия лендинга

# ИТОГИ

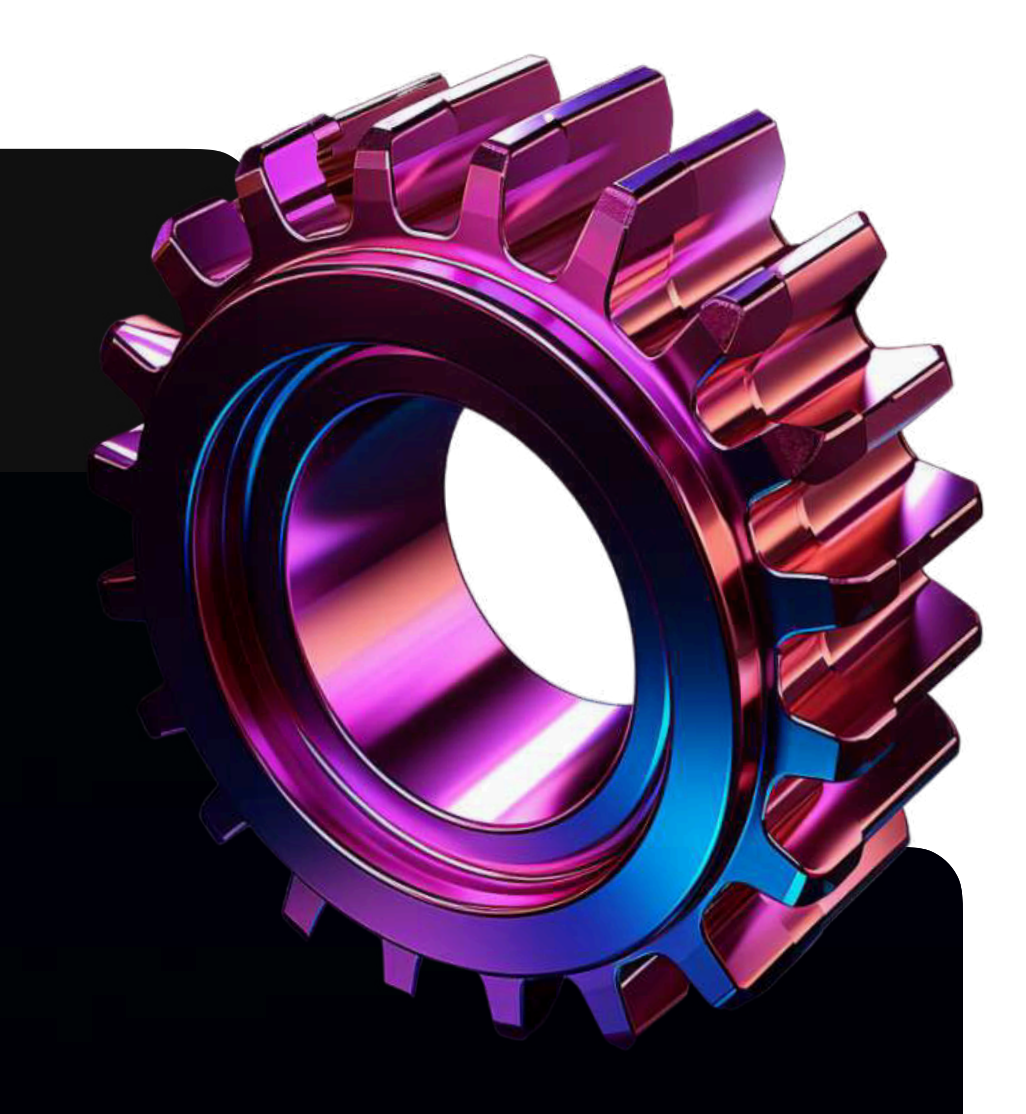

# Мы разработали фирменный стиль от постов в телеграм-канале

# и упаковали проект полностью до разработки презентаций и лендингов

..и все еще оказываем дизайн-поддержку проекта

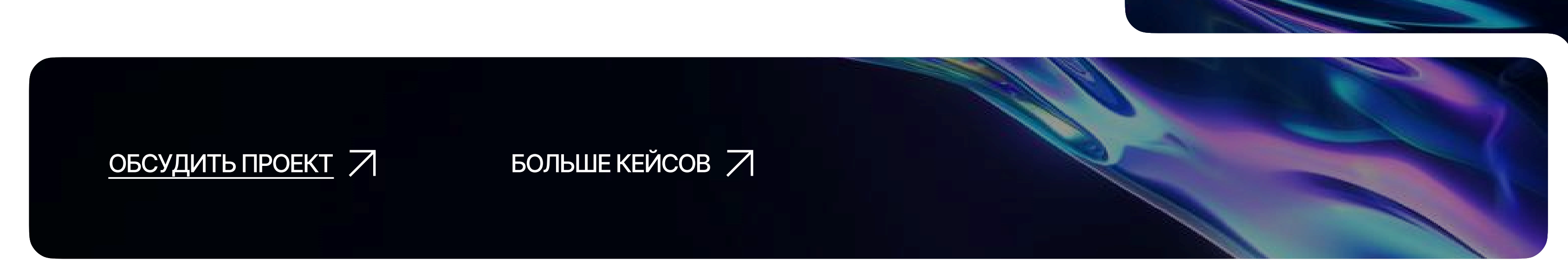

[РИДОШ ИРИНА](https://ridoshirina.ru/ridoshirina?utm_source=presentation)